# **5 Design e Interdisciplinaridade, espaço virtual para docência**

*Design e Interdisciplinaridade, espaço virtual para docência* foi um projeto criado no âmbito desta pesquisa, cujo objetivo foi propor um espaço virtual para produção e distribuição de material didático para disciplinas ministradas no Programa de Pós-graduação *stricto sensu* em Design da Pontifícia Universidade Católica do Rio de Janeiro – PUC-Rio.

A ideia foi reunir informações, referências, artigos, apresentações, imagens e vídeos que pudessem ser empregados como conteúdo de apoio didático em aulas presenciais da pós-graduação. Esse espaço virtual formaria um acervo de referências didáticas relacionadas à temática de ensino do docente para serem utilizadas em suas disciplinas.

O processo de design desse espaço permitiu investigar estratégias para planejamento, produção e uso de materiais educacionais digitais aplicados em uma situação de ensino presencial em nível de pós-graduação *stricto sensu*.

A experimentação do projeto foi realizada com a disciplina *Produção Interdisciplinar de Textos*, oferecida no Programa de Pós-graduação *stricto sensu* em Design da PUC-Rio, ministrada pelas Professoras Dra. Rita Maria de Souza Couto e Dra. Jackeline Lima Farbiarz.

Este capítulo apresenta as estratégias de elaboração do espaço virtual *Design e Interdisciplinaridade* e a sua aplicação como ferramenta de apoio didático ao ensino presencial.

Primeiramente, são abordadas considerações sobre a proposta pedagógica da disciplina *Produção Interdisciplinar de Textos* com o objetivo de identificar as estratégias de ensino-aprendizagem empregadas pelas professoras. Em seguida, apresentamos o processo de design do espaço virtual *Design e Interdisciplinaridade.* E, por fim, são discutidas considerações sobre a aplicação desse espaço como apoio ao ensino presencial, tendo como base a análise da avaliação da disciplina realizada com os alunos e com as professoras ao final do primeiro semestre do ano letivo de 2012.

# **5.1 Proposta pedagógica da disciplina**

*Produção Interdisciplinar de Textos* faz parte do elenco de disciplinas eletivas do Programa de Pós-graduação em Design da PUC-Rio e tem como proposição a seguinte ementa:

Espaço interdisciplinar de leitura e produção textual. Aprofundamento de estratégias de construção da tipologia textual acadêmica e de mecanismos de produção de sentidos. Visão dialética do texto na perspectiva da análise do discurso e da abordagem interacionista (COUTO & FARBIARZ, 2012).

Os objetivos da aprendizagem são:

- Refletir sobre a leitura e a escrita em seus aspectos semânticos, nas relações entre linguagem e pensamento, quanto às funções de cada tipo de texto e suas condições de produção;
- auxiliar o aluno a tornar-se um leitor autônomo e um produtor competente de textos;
- favorecer a concepção de aluno como sujeito histórico da construção de sua linguagem;
- levantar, analisar e produzir textos na temática Design e Educação (COUTO & FARBIARZ, 2012).

A disciplina trabalha a elaboração de textos como recurso para desenvolver a capacidade crítica e a competência dos alunos para a produção científica, além de estimular a criatividade na escrita.

No início do semestre, as professoras elaboraram um programa para as atividades da disciplina, considerando que no decorrer das aulas poderia haver alguma mudança de acordo com o interesse da turma. Cabe ressaltar que essa condição foi tomada como um dos requisitos para definição dos recursos empregados no espaço virtual da disciplina.

De acordo com o programa foram previstas 16 aulas com atividades de leitura, discussão de textos, apresentação de seminários e exercícios de produção de conteúdos, conforme apresentado no Quadro 08.

Do programa de atividades podemos identificar algumas metas adotadas no modelo de ensino: aprofundar conhecimentos sobre a prática interdisciplinar; desenvolver o pensamento crítico; praticar a produção interdisciplinar de textos; promover a construção de conhecimento por meio de práticas colaborativas; e estimular a criatividade para a produção de conteúdos.

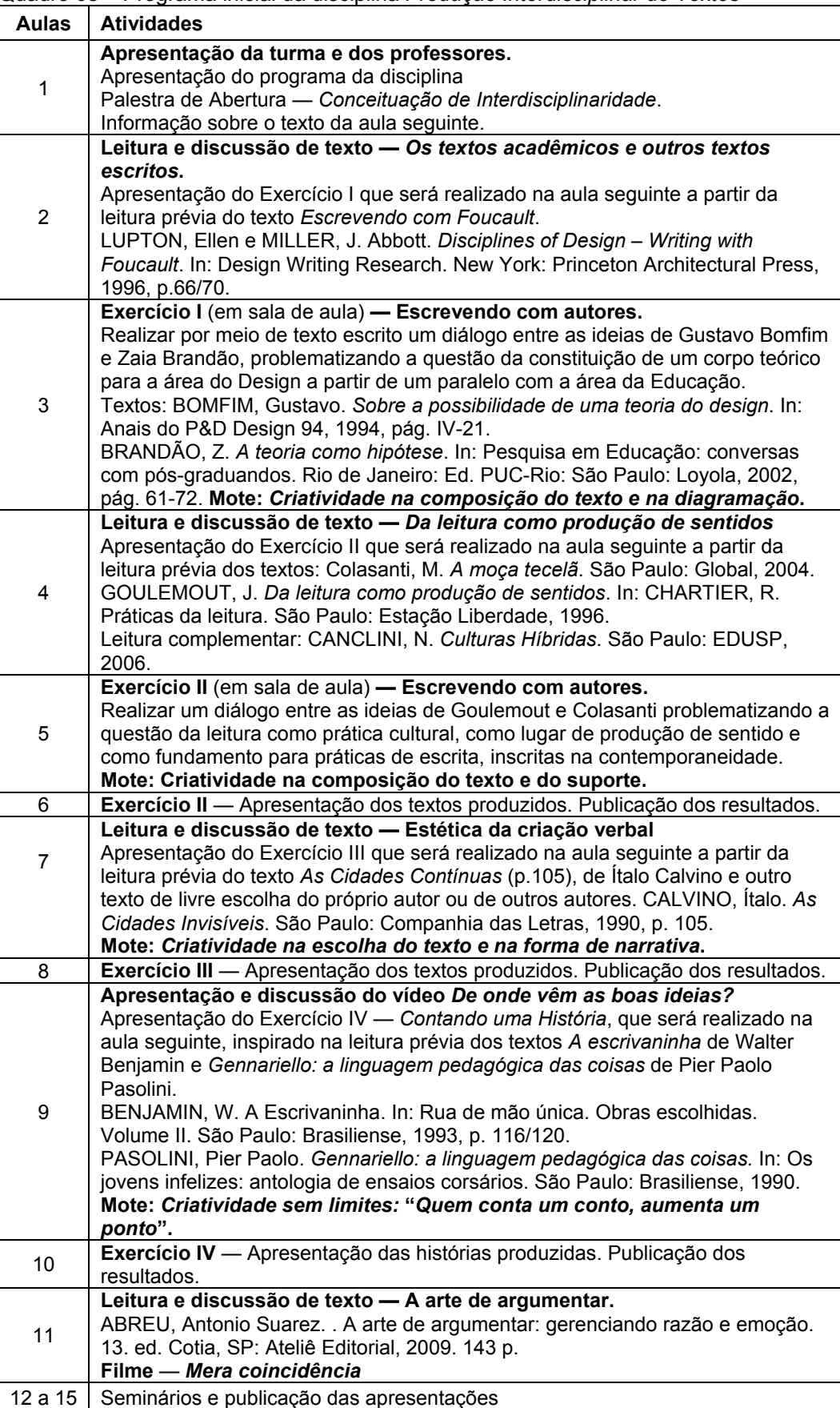

16 Envio dos trabalhos finais na forma de artigo.

Quadro 08 – Programa inicial da disciplina *Produção Interdisciplinar de Textos*

O conceito de arquitetura pedagógica apresentado no Capítulo 3 foi utilizado para representar a seleção das estratégias de ensino-aprendizagem propostas para a disciplina. Para tanto, foram considerados os aspectos organizacionais, de conteúdo, metodológicos e tecnológicos da mesma, nos termos descritos por Behar et. al. (2007), esquematizada conforme a Figura 17.

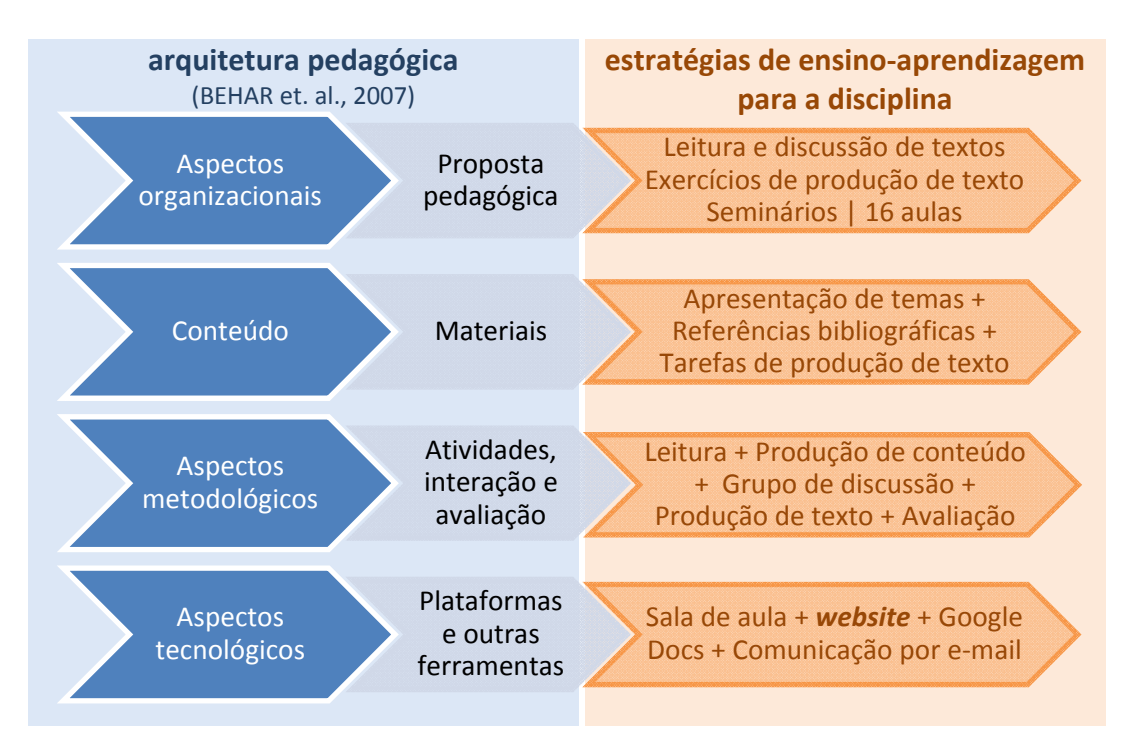

Figura 17 – Estratégias de ensino-aprendizagem para a disciplina Produção *Interdisciplinar de Textos*.

Esse esquema apresenta um resumo das principais estratégias de ensinoaprendizagem propostas para serem empregadas nas aulas, definidas de acordo com os objetivos e com o programa da disciplina. As estratégias serviram de orientação para o planejamento do espaço virtual *Design e Interdisciplinaridade* e este, po r sua vez, foi proposto como uma estratégia tecnológica (na forma de um *website*) para dar apoio às atividades de ensino-aprendizagem da disciplina.

execução de tarefas; e os materiais a serem produzidos pelos alunos, tais como exercícios de produção de conteúdo, artigos, seminários e questionários de O plano de conteúdo da disciplina previu dois tipos de materiais: os materiais didáticos a serem produzidos e empregados pelas professoras para apresentação dos temas, indicação de referências bibliográficas e orientação para avaliação.

Esse planejamento foi importante para relacionar a natureza dos materiais com os formatos dos arquivos que poderiam ser empregados no decorrer da disciplina, conforme apresentado no Quadro 09. Essa relação foi necessária para identificar soluções tecnológicas que pudessem comportar esses materiais no espaço virtual a ser projetado.

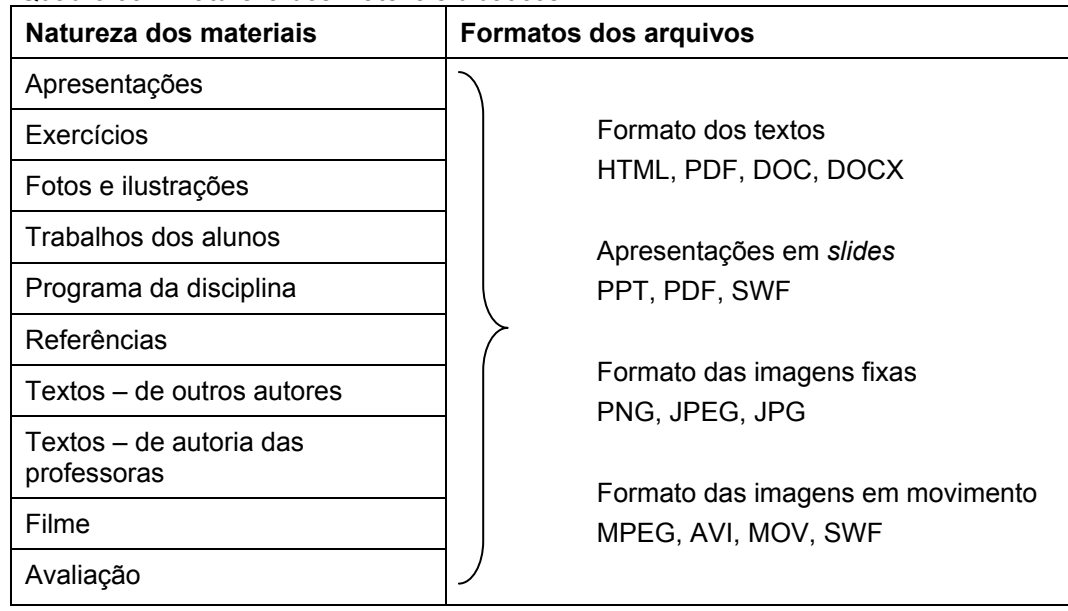

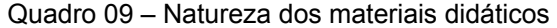

A especificação da natureza e do formato dos arquivos desses materiais levou em conta os recursos didáticos que as professoras pretendiam utilizar e os aplicativos que elas habitualmente utilizam em suas aulas. Sendo assim, as atividades de ensino-aprendizagem e a natureza dos materiais previstos para a discip lina orientaram a seleção dos recursos tecnológicos necessários para a construção do *website*.

Na observação dos aspectos metodológicos foram consideradas as atividades; as interações entre professores, alunos e materiais e; as formas de avaliação previstas para a disciplina.

A partir dessa análise foi possível compreender a dinâmica da aula e a dema nda de materiais didáticos, como apresentado no Quadro 10.

discussão de textos; dinâmicas de exercícios de composição de texto; produção de mater ial para comunicação visual; troca de experiências; produção de texto e; A dinâmica da disciplina contou com a apresentação de conteúdos; leitura e avaliação da aprendizagem.

| <b>Atividades</b>                               | <b>Materiais</b>                                                                   |  |
|-------------------------------------------------|------------------------------------------------------------------------------------|--|
| Aula expositiva                                 | Apresentações em slides; textos e referências.                                     |  |
| Leitura e discussão de texto em<br>sala de aula | Textos e livros.                                                                   |  |
| Trabalhos em grupo                              | Textos: referências:<br>orientações;<br>instruções;<br>imagens; vídeos.            |  |
| Exercício em sala de aula                       | Livros; textos; referências; orientações; instruções;<br>imagens; filmes e vídeos. |  |
| Exercício em casa                               | Livros; textos; referências; orientações; instruções.                              |  |
| Apresentações de exercícios                     | Apresentações; textos; imagens; vídeos.                                            |  |
| Seminários                                      | Apresentações; textos; imagens; vídeos.                                            |  |
| Produção de artigos                             | Referências; orientações; instruções.                                              |  |
| Avaliação da disciplina e<br>autoavaliação      | Questionário digital.                                                              |  |

Quadro 10 – Demanda de materiais para as atividades da disciplina

Essas atividades foram orientadas pelas seguintes estratégias de aprendizagem: estratégias de elaboração, de organização, de criatividade, de pensamento crítico, de cooperação, afetivas e motivacionais (BARTALO, 2006; FILATRO, 2008).

A análise da arquitetura pedagógica e das estratégias de ensinoaprendizagem empregadas na disciplina foi essencial para entender a demanda do material didático digital que poderia dar apoio à disciplina. A partir dessa demanda foi possível estabelecer requisitos preliminares para o planejamento desses materiais, conforme exposto abaixo:

- » fornecer orientação sobre a programação da disciplina;
- » fornecer orientação de leituras;
- » relacionar referências bibliográficas;
- » divulgar a produção de conteúdo dos professores e alunos;
- » compartilhar informações;
- » destinar espaços para a produção de conteúdo;
- » registrar a experiência da produção de conhecimento em sala de aula;
- » viabilizar o envio de trabalhos;
- » e aplicar questionário de avaliação.

A demanda dos materiais e a especificação de requisitos mostraram que mais do que produzir materiais didáticos digitais para dar apoio à disciplina, foi utilização e da produção desses materiais durante as aulas, tanto pelos professores evidenciada a necessidade de elaborar um espaço para comportar a dinâmica da como pelos alunos.

Considerando a análise da proposta pedagógica da disciplina *Produção*  Interdisciplinar de Textos foi possível delinear as condições para orientar o design  *e Interd* do espaço virtual *Design isciplinaridade,* a saber:

- » possibilitar apoio pedagógico *online*;
- » promover espaços para diálogos extra classe;
- » possibilitar a troca de informações e de arquivos;
- » permitir a atualização de conteúdos de acordo com a dinâmica da disciplina;
- » promover a produção de texto científico;
- » divulgar resultados de exercícios didáticos;
- » e permitir a reutilização do conteúdo.

Essas condições orientaram a seleção de recursos tecnológicos empregados no design do espaço virtual *Design e Interdisciplinaridade* para dar apoio aos processos de comunicação e gestão de conteúdos associados às atividades de ensino-aprendizagem da disciplina.

# **5.2 Design do espaço virtual** *Design e Interdisciplinaridade*

*ciplinaridade* foi estruturado como um O espaço virtual *Design e Interdis* website e elaborado com *WordPress*, uma plataforma para produção de páginas *web* com código livre e gratuito (*open source*<sup>20</sup>). Essa plataforma foi, primeiramente, popularizada pela ampla utilização para a produção de *blogs*, mas, atualmente, empregada para a produção de diversos tipos de *websites*.

1

<sup>20</sup> *Open source* caracteriza os programas nos quais os usuários podem copiar, utilizar e modificar os códigos de programação, desde que preservados os direitos do autor e respeitados os termos de distribuição. Os critérios que caracterizam um programa *open source* estão disponíveis em http://www.opensource.org.

Dentre os motivos que levaram a escolha do *WordPress* podemos citar: facilidade de uso; integração com diferentes mídias, integração com redes sociais, flexibilidade, customização e; constante desenvolvimento e atualização dos códigos de programação e *plugins<sup>21</sup>*.

Além disso, o *WordPress* segue as atuais recomendações de boas práticas para a produção de páginas *web* (W3C, 2012)*,* nas quais conteúdo (dados) e apresentação (interface) são separados, o que permite a modificação da interface do *website* pela edição dos *templates* e CSS<sup>22</sup>

Para a criação do espaço virtual *Design e Interdisciplinaridade*, o WordPress foi instalado e configurado em um servidor de hospedagem de websites. O acesso ao *website* foi vinculado ao domínio *pedagogiadodesign.com*, pertencente ao Laboratório Interdisciplinar Design Educação – LIDE/PUC-Rio, sob o endereço *http://www.pedagogiadodesign.com/blogdesign*.

Deu-se início à configuração do *website* com a seleção de um modelo de apresentação (*template*) que melhor correspondesse à dinâmica de publicação do material da disciplina.

Dentre os modelos predefinidos, priorizou-se a interface que apresentasse recurs os potenciais para comportar os materiais didáticos produzidos na arquitetura da informação, organização do conteúdo e a estruturação do espaço da inform ação (PRESSMAN & LOWE, 2009). disciplina. Essa escolha teve por base o projeto da informação, levando em conta aspectos relacionados a contexto, conteúdo e usuários, tendo em vista a

Nessa fase foram consideradas as formas de organização dos materiais didáticos, os tipos de acesso de usuários e as demandas de gerenciamento de conte údo derivadas da proposta pedagógica da disciplina.

O modelo selecionado foi a versão gratuita do *The Morning After* (Figura 18), distribuído pelo *Woo Themes*, *website* especializado em *templates* para *WordPress*.

1

<sup>21</sup> Os *plugins* são *scripts* com recursos adicionais desenvolvidos para atender a demandas específicas. Esses pacotes de código são instalados para fornecer ao *WordPress* outros recursos, tais como gerenciamento de *backup*, gerenciamento de usuários, integração com redes sociais, entre outros.

exemplo: fontes, cores, espaçamentos) aos documentos *Web"* (W3C, 2012). <sup>22</sup> *CSS* é uma abreviatura da expressão *Cascading Style Sheets*, traduzida para o português como *folha de estilo em cascata*, definida como "um mecanismo simples para adicionar estilos (por

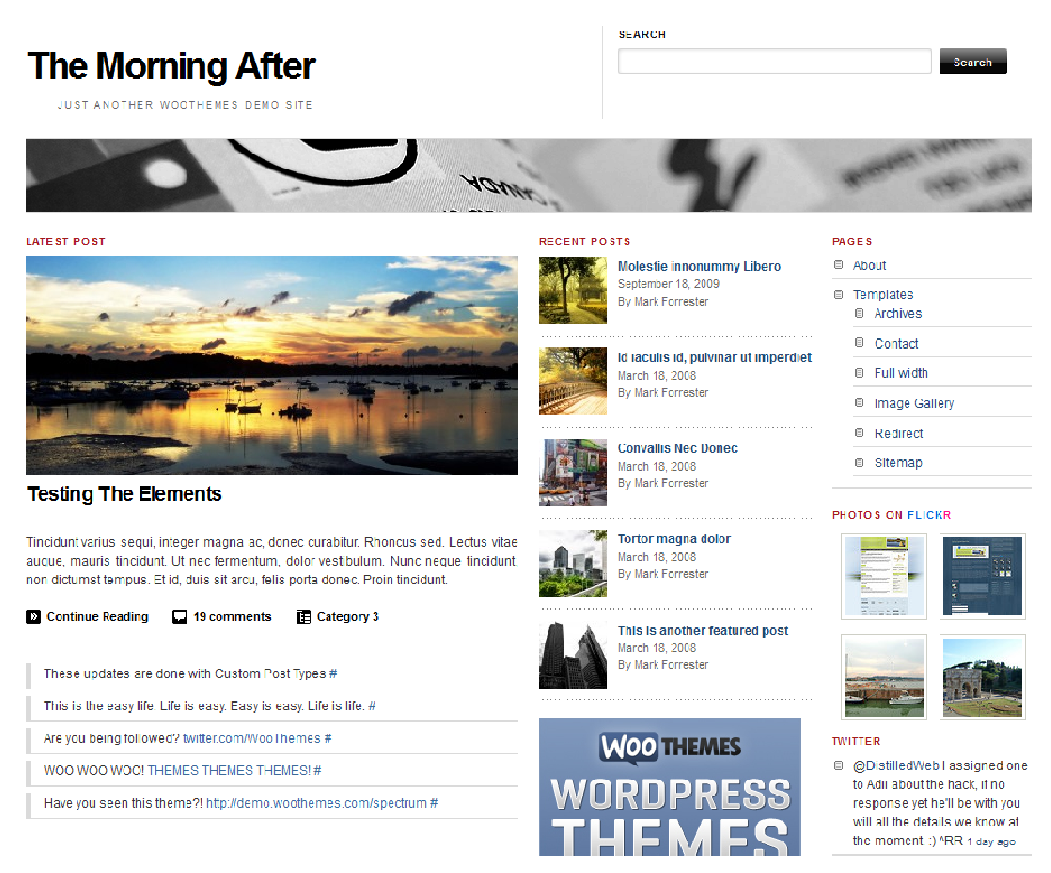

Figura 18 – Interface do *template The Morning After*.

A opção pelo uso de um modelo terceirizado foi tomada com a intenção de facilitar a edição e manutenção do espaço pelas professoras, uma vez que as predefinições do modelo reduzem a necessidade de edição nos códigos de programação do *WordPress*.

materiais, *tags* (palavras-chaves), ferramentas, conexões (banners) e; menus de navegação principal e secundária. A Figura 19 apresenta o esquema do função do *template* selecionado. Como estratégia de organização do conteúdo foram criadas áreas de divulgação para *posts*, páginas, links e vídeos; áreas de acesso para *login*, planejamento da estrutura do espaço virtual *Design e Interdisciplinaridade*, em

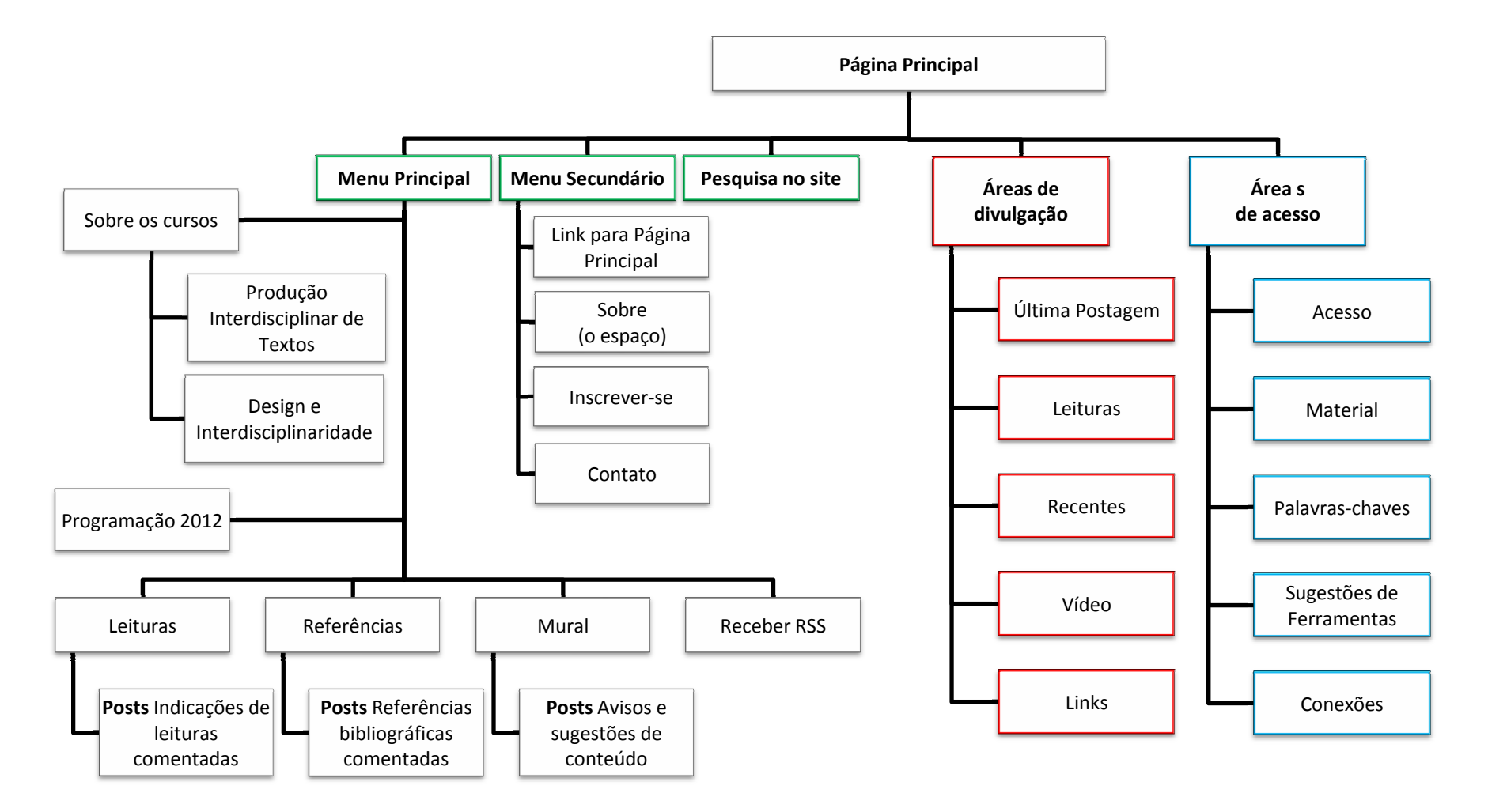

erdisciplinaridade.<br>G . 95 - Planejamento da estrutura do espaço virtual *Design e Interdisciplinaridade*.<br>ລັດ

Para a seleção do modelo foi importante considerar a capacidade de atender aos diferentes itens de informação tendo por base a mesma estrutura de apresentação, bem como a inclusão de conteúdo independente da configuração da interface. Essas condições são essenciais para viabilizar futuras modificações na interface do espaço virtual *Design e Interdisciplinaridade* com menor investimento.

Ao *WordPress* foram instalados recursos adicionais (*plugins*) para atender às diferentes demandas de apresentação, edição e publicação do conteúdo da disciplina.

A instalação dos *plugins* incrementou o *website* com recursos para gestão de arquivos, gestão de usuários, filtros de segurança, controle de estatísticas, integração de mídias e integração com redes sociais.

No Quadro 11 são descritas as principais funcionalidades que foram acrescentadas ao *WordPress* com a instalação dos *plugins*.

| <b>Plugin</b>                  | Função                                                                                                    |
|--------------------------------|----------------------------------------------------------------------------------------------------|
| AdRotate                       | Gerenciar a publicação de banners.                                                                                                    |
| <b>Advanced Access Manager</b> | Gerenciar as permissões de acesso dos usuários do<br>website - O gerenciamento de acesso permite que<br>páginas ou seções do website sejam visíveis de acordo<br>com as permissões predefinidas para os usuários. |
| Akismet                        | Proteger as publicações de ações spam.                                                                                                    |
| All in One SEO Pack            | Otimizar o blog para mecanismos<br>busca<br>de<br>proporcionando maior controle sobre meta tags, títulos<br>de páginas e conteúdo.                                                                                |
| <b>BackUpWordPress</b>         | Criar cópias de segurança dos arquivos e dados do<br>website.                                                                                                    |
| Contact Form 7                 | Criar formulários personalizados para as publicações.                                                                                                    |
| <b>Custom Meta Widget</b>      | Gerenciar a exibição dos itens log in/out, admin, feed e<br>WordPress custom links presentes no meta widget<br>padrão do Wordpress sem editar diretamente o código<br>de programação.                             |
| DirtySuds - Embed PDF          | Integrar visualmente documentos PDF às páginas web<br>utilizando o Google Docs Viewer.                                                                                                    |
| Easy FancyBox                  | Disponibilizar recursos de navegação<br>de<br>e<br>apresentação para arquivos de imagens, animações<br>(SWF), documentos PDF, vídeos de servidores<br>externos por meio do uso de FancyBox jQuery<br>extension.   |

Quadro 11 – *Plugins* do *WordPress* instalados para *Design e Interdisciplinaridade\**

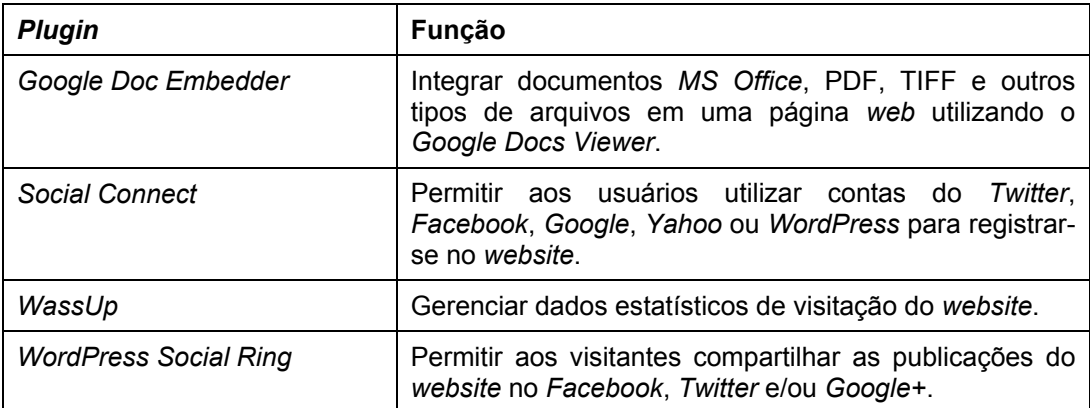

\* continuação do Quadro 11

Os *plugins DirtySuds - Embed PDF*, *Easy FancyBox* e *Google Doc Embedder*, por exemplo, permitiram a apresentação de arquivos em diferentes formatos no corpo das páginas do *website*, promovendo integração visual dos elementos nas m esmas*.* Com esses recursos foi possível incorporar às publicações do *website* arquivos de formatos mais comuns de uso das professoras, tais como *Portable Documento Format* (PDF) e *MS Office* (DOC, DOCX, PPT, PPS).

A instalação do *Advanced Access Manager* foi um elemento essencial para o gerenciamento de perfis de usuários. Além dos perfis administrativos, comuns ao , foi criado um perfil específico para os alunos. Com esse *plugin* foi *WordPress* possível definir permissões para que os alunos publicassem em espaços específicos no *website*, partic ipando da criação do material de apoio didático à disciplina.

Alguns dos *plugins* foram instalados no decurso da disciplina, e outros podem vir a ser instalados pa ra atender novas demandas à medida que o espaço virtual *Design e Interdisciplinaridade* seja aplicado em outras turmas ou disciplinas.

— definidos como páginas — , e conteúdos dinâmicos, definidos como *posts*. A estrutura de publicação do *WordPress* é baseada em conteúdos estáticos

As páginas são aplicada s aos conteúdos de caráter exclusivo, ou seja, aos materiais que não formam um conjunto, tais como texto para apresentação do website, formulário de contato, instruções ou orientações específicas.

Os *posts* são empregados para conteúdos dinâmicos. São conteúdos que apresentam certo fluxo de p rodução e tem algum elemento de relação que possibilita seu agrupamento em categorias, tais como leituras, referências, exercícios, artigos, mural, entre outros.

Um *post* pode ser agrupado em mais de uma categoria o que lhe permite aparecer em diferentes seções do *website*. Identificar a diferença entre esses dois tipos de conteúdos foi um fator essencial para definir as seções estáticas e dinâmicas do *website*.

Em *Design e Interdis ciplinaridade*, os materiais caracterizados como provedores de conteúdos dinâmicos foram agrupados por categorias conforme apresentadas no Quadro 12.

| Categoria         | Descrição                                                      |
|-------------------|----------------------------------------------------------------|
| Apresentações     | Apresentações de slides                                        |
| Artigos           | Artigos produzidos na disciplina                               |
| Exercícios        | Orientações sobre exercícios                                   |
| Leituras          | Indicação de textos para leitura                               |
| Mural             | Divulgação de conteúdo livre, dicas e sugestões.               |
| Produção de texto | Produção de texto dos alunos                                   |
| - ART 2253        | Disciplina Design e Interdisciplinaridade                      |
| $-$ ART 2271      | Disciplina Produção Interdisciplinar de Textos                 |
| $-$ Turma 2012.1  | Produção da turma 2012.1                                       |
| Referências       | Referências comentadas                                         |
| Vídeos            | Vídeos de aulas gravadas                                       |
| YouTube           | Vídeos de terceiros publicados no YouTube empregados nas aulas |

Quadro 12 – Categorias definidas para materiais de conteúdo dinâmico

Os materiais com conteúdos estáticos foram relacionados no *menu principal* de navegação, são eles: *Sobre os cursos*, *Programação 2012* e *Envio de trabalhos*. Além desses itens, incluímos no menu principal algumas categorias de conteúdo dinâm ico visando priorizar o acesso a essas informações.

*Design e Interdisciplinaridade* . Os itens identificados numericamente de 1 a 12 A Figura 20 apresenta a interface da página principal do espaço virtual descrevem as seções criadas para o *website* e os principais recursos de navegação.

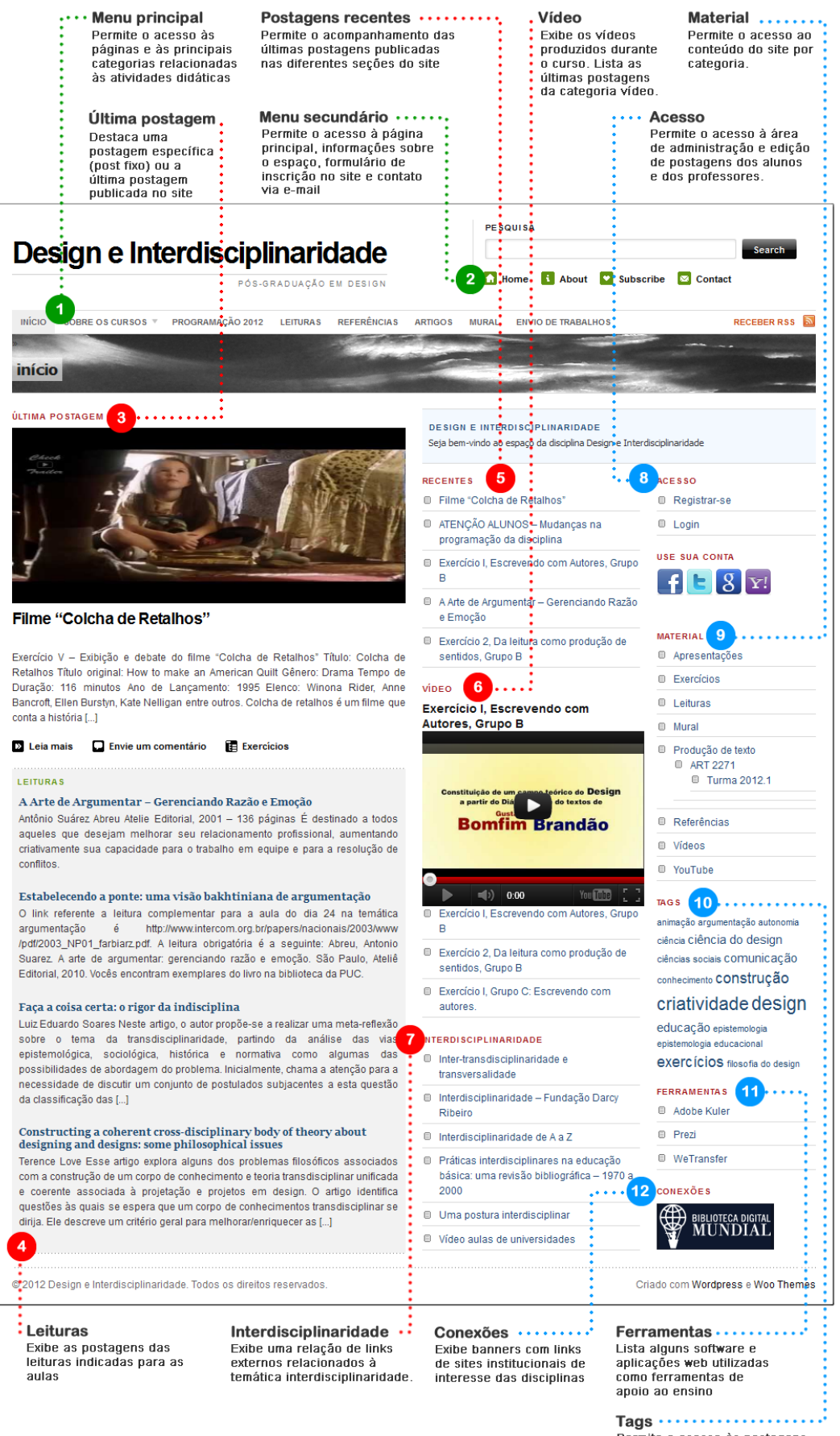

Permite o acesso às postagens<br>por palavras-chaves

Figura 20 – Interface da página principal do *website Design e Interdisciplinaridade*.

Em *Design e Interdisciplinaridade,* as publicações aparecem na área de divulgação da página principal — *Última postagem*; *Leituras*; *Recentes*; *Vídeo* e *Interdisciplinaridade* (itens 3, 4, 5 e 6 da Figura 20) — à medida que são criadas ou atualizadas. Essa dinâmica, comum à estrutura do *WordPress*, foi essencial para que as publicações acompanhassem as atividades da disciplina.

Ainda na página principal, a área de divulgação *Última postagem* (item 3 da Figura 20) pode funcionar como um local para divulgar informações ou orientações para as próximas atividades, determinado por um *post* fixo.

No espaço destinado às *Leituras* são apresentados os *posts* com as indicações de leituras para as próximas aulas. Esse espaço pode ser configurado para apresentar a quantidade de itens de acordo com a demanda da atividade.

Na seção *Recentes* (item 5 da Figura 20) aparecem às últimas publicações criadas em qualquer categoria do *website*.

A quantidade de elementos disponibilizados na página principal também pode ser determinada de acordo com o interesse do momento.

*Vídeo* é um recurso de apresentação instalado na página principal para dar destaque aos *posts* com audiovisuais produzidos no decorrer do semestre. Esse espaço lista também *links* externos de interesse para a temática do *website*.

O gerenciamento da plataforma é *online* com acesso pelo navegador *web*. Além disso, as professoras contaram com o aplicativo *WordPress for iOS* instalado no *iPaD* para agilizar o processo de publicação com dispositivo móvel.

Páginas e *posts* foram criados e distribuídos na estrutura do *website* formando as seções de conteúdo de apoio às atividades da disciplina, descritas a seguir:

### • **Sobre os cursos**

Esta seção apresenta páginas com informações gerais sobre a disciplina, tais como ementa, objetivos, método didático, avaliação e outras observações. Nesse espaço podem ser incluídas páginas com informações de outras disciplinas que possam utilizar os recursos do *Design e Interdisciplinaridade* como apoio ao ensino.

### • **Programação 2012**

A programação é um recurso de planejamento de estudos que fornece uma visão geral do curso. O cronograma de atividades proposto para o semestre letivo foi apresentado nesta seção.

No decorrer do curso, a página pode ser atualizada para atender aos ajustes do pl anejamento e modificações no programa a critério das professoras (Figura 21).

|               | <b>PESQUISA</b><br>Design e Interdisciplinaridade<br><b>T.</b> Home<br><b>Subscribe</b><br><b>About</b><br>×<br>H.                                                                                                    | Search<br><b>M</b> Contact                                                                                              |
|---------------|----------------------------------------------------------------------------------------------------|----------------------------------------------------------------------------------------------------|
|               | PÓS-GRADUACÃO EM DESIGN                                                                                                    |                                                                                                    |
| <b>INÍCIO</b> | PROGRAMAÇÃO 2012<br><b>REFERÊNCIAS</b><br>SOBRE OS CURSOS<br><b>LEITURAS</b><br><b>ARTIGOS</b><br><b>MURAL</b><br><b>ENVIO DE TRABALHOS</b>                                                                                                    | <b>RECEBER RSS</b>                                                                                                    |
|               | programação 2012                                                                                                    |                                                                                                    |
| <b>Datas</b>  | <b>Atividades</b>                                                                                                    | <b>ACESSO</b>                                                                                                    |
| 06/03         | Apresentação da turma e dos professoresApresentação do programa da disciplina                                                                                                    | Administração                                                                                                    |
|               | Palestra de Abertura - Conceituação de Interdisciplinaridade                                                                                                    | <b>E</b> Logout                                                                                                    |
|               | Informação sobre o texto da aula seguinte.                                                                                                    | <b>MATERIAL</b>                                                                                                    |
| 13/03         | Leitura e discussão de texto - Os textos acadêmicos e outros textos escritos.                                                                                                    | Apresentações                                                                                                    |
|               | Apresentação do Exercício I, que será realizado na aula seguinte a partir da leitura prévia do texto "Escrevendo com                                                                                                    | <b>Exercícios</b>                                                                                                    |
|               | Foucault".LUPTON, Ellen e MILLER, J. Abbott. Disciplines of Design - Writing with Foucault. In: Design Writing Research.<br>New York: Princeton Architectural Press, 1996, p.66/70.                                                                                                    | Leituras<br>⊟                                                                                                    |
| 20/03         |                                                                                                    | <b>日 Mural</b>                                                                                                    |
|               | Exercício I(em sala de aula) - Escrevendo com autoresRealizar por meio de texto escrito um diálogo entre as ideias de<br>Gustavo Bomfim e Zaia Brandão, problematizando a questão da constituição de um corpo teórico para a área do Design<br>a partir de um paralelo com a área da Educação.Textos:BOMFIM, Gustavo. Sobre a possibilidade de uma teoria do<br>design. In: Anais do P&D Design 94, 1994, pág. IV-21.BRANDÃO, Z. A teoria como hipótese. In: Pesquisa em Educação:<br>conversas com pós-graduandos. Rio de Janeiro: Ed. PUC-Rio: São Paulo: Loyola, 2002, pág. 61-72.Mote: Criatividade | □ Produção de texto<br><b>E</b> ART 2271<br>Turma 2012.1                                                                |
|               | na composição do texto e na diagramação.Postagem dos resultados.                                                                                                    | <b>E</b> Referências                                                                                                    |
| 27/03         | Leitura e discussão de texto - Da leitura como produção de sentidos                                                                                                    | Vídeos<br>⋒                                                                                                    |
|               | Apresentação do Exercício II, que será realizado na aula seguinte, a partir da leitura prévia dos textos:Colasanti, M. A                                                                                                    | <b>■ YouTube</b>                                                                                                    |
|               | moça tecelã. São Paulo: Global, 2004. Goulemout, J. Da leitura como produção de sentidos. In: Chartier, R. Práticas da<br>leitura. São Paulo: Estação Liberdade, 1996.Leitura complementar: CANCLINI, N. Culturas Hibridas. São Paulo: EDUSP,<br>2006.                                                                                                    | <b>TAGS</b>                                                                                                    |
| 03/04         | Exercício II(em sala de aula) - Escrevendo com autoresRealizar um diálogo entre as ideias de Goulemout e Colasanti<br>problematizando a questão da leitura como prática cultural, como lugar de produção de sentido e como fundamento<br>para práticas de escrita, inscritas na contemporaneidade.Mote: Criatividade na composição do texto e do suporte.                                                                                                    | animação argumentação autonomia<br>ciência Ciência do design<br>ciências sociais COMUNICAÇãO<br>conhecimento CONSTruCãO |

Figura 21 – Detalhe da interface da seção Programação.

### • **Leituras**

A seção *Leituras* reuniu *posts* produzidos pelas professoras com as indicações das leituras empregadas para as atividades de ensino-aprendizagem. Cada *post* apresenta um resumo sobre a leitura e a indicação da referência bibliográfica (Figura 22).

A seção *Leituras* teve destaque na área de divulgação da página principal, sendo proposta como mecanismo de orientação para as atividades de discussão de textos.

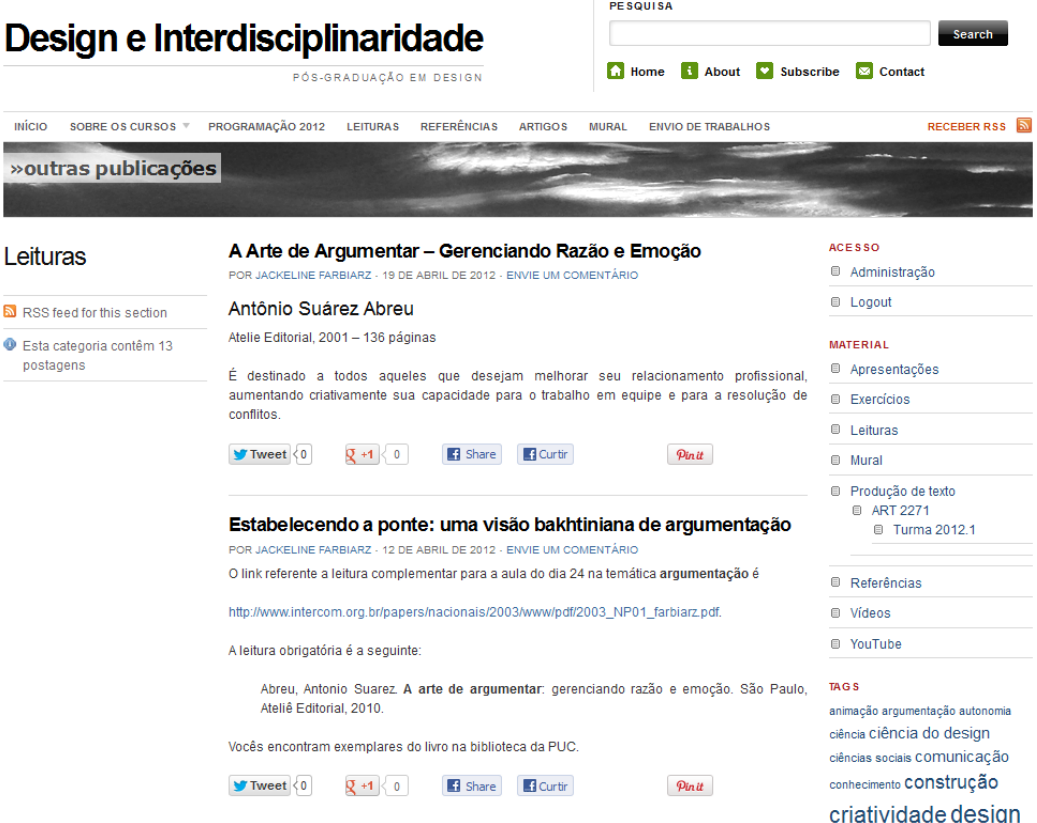

Figura 22 – Detalhe da interface da seção *Leituras*.

### • **Referências**

A seção *Referências* reuniu todas as referências bibliográficas indicadas para leituras principais e complementares*.* Essa seção funciona como um acervo de referências indicadas pelas professoras que podem ser republicadas na seção *Leituras* de acordo com o programa da disciplina.

### • **Artigos**

A seção *Artigos* foi prevista para a publicação dos artigos a serem produzidos na disciplina.

### • **Mural**

alunos, é aberta para a publicação por docentes e discentes registrados no *website* (Figu ra 23). O *Mural* foi criado para publicar informações sobre o andamento da disciplina, avisos e sugestões. Essa seção, implantada por uma demanda dos

|                                    |                                                                                                    | <b>PESQUISA</b>                                           |                                                              |
|------------------------------------|----------------------------------------------------------------------------------------------------|-----------------------------------------------------------|--------------------------------------------------------------|
|                                    | Design e Interdisciplinaridade                                                                                                    |                                                           | Search                                                       |
|                                    | PÓS-GRADUAÇÃO EM DESIGN                                                                                                    | <b>C</b> Home<br><b>About</b><br>l vi<br><b>Subscribe</b> | <b>Ed</b> Contact                                            |
| <b>INÍCIO</b><br>SOBRE OS CURSOS ▼ | PROGRAMAÇÃO 2012<br><b>REFERÊNCIAS</b><br><b>LEITURAS</b><br><b>ARTIGOS</b>                                                                                                    | <b>MURAL</b><br><b>ENVIO DE TRABALHOS</b>                 | RECEBER RSS A                                                |
| » outras publicações               |                                                                                                    |                                                           |                                                              |
| <b>Mural</b>                       | Filme "Colcha de Retalhos"                                                                                                    |                                                           | <b>ACESSO</b>                                                |
|                                    | POR PATRÍCIA CASTRO - 22 DE MAIO DE 2012 - ENVIE UM COMENTÁRIO                                                                                                    |                                                           | Administração                                                |
| RSS feed for this section          | Exercício V - Exibição e debate do filme "Colcha de Retalhos"                                                                                                    |                                                           | <b>E</b> Logout                                              |
| <b>Esta categoria contêm 10</b>    | Título: Colcha de Retalhos                                                                                                    |                                                           | <b>MATERIAL</b>                                              |
| postagens                          | Título original: How to make an American Quilt<br>Gênero: Drama<br>Tempo de Duração: 116 minutos<br>Ano de Lancamento: 1995<br>Elenco: Winona Rider, Anne Bancroft, Ellen Burstyn, Kate Nelligan entre outros.                                                                                                    |                                                           | Apresentações                                                |
|                                    |                                                                                                    |                                                           | <b>Exercícios</b>                                            |
|                                    |                                                                                                    |                                                           | <b>E</b> Leituras                                            |
|                                    | Colcha de retalhos é um filme que conta a história da jovem Finn (Winona Rider), que se refugia                                                                                                    |                                                           | <b>ID</b> Mural                                              |
|                                    | na casa da avó para terminar de escrever uma tese, enquanto seu apartamento está sendo                                                                                                    |                                                           | <b>E</b> Produção de texto                                   |
|                                    | reformado. Confusa em relação à sua decisão de casar-se, a jovem Finn acaba participando da<br>história de sete mulheres, mais velhas, com quem ela passa a conviver. Essas mulheres estão<br>envolvidas na elaboração de uma colcha de retalhos, com a qual pretendem presenteá-la.<br><b>B</b> Share<br>$\blacksquare$ Tweet $\langle 0 \rangle$<br>$\mathbf{Q}$ +1 $<$ 0<br><b>Curtir</b><br>Pinit |                                                           | <b>E</b> ART 2271<br><b>E</b> Turma 2012.1                   |
|                                    |                                                                                                    |                                                           |                                                              |
|                                    |                                                                                                    | <b>B</b> Referências                                      |                                                              |
|                                    | ATENÇÃO ALUNOS - Mudanças na programação da disciplina                                                                                                    |                                                           | <b>U</b> Vídeos                                              |
|                                    | POR RITA COUTO - 10 DE MAIO DE 2012 - UM COMENTÁRIO<br><b>AULA DE 15/05/12</b>                                                                                                    |                                                           | <b>E</b> YouTube                                             |
|                                    |                                                                                                    |                                                           |                                                              |
|                                    | Exercício IV - A ser realizado em sala de aula partir dos textos do Walter Benjamin e de Pier                                                                                                    |                                                           | <b>TAGS</b>                                                  |
|                                    | Pasolini. Por favor, leiam os textos em casa e levem suas anotações para aula.                                                                                                    |                                                           | animação argumentação autonomia<br>ciência Ciência do design |
|                                    |                                                                                                    | ciências sociais COMUNICAÇãO                              |                                                              |
|                                    | Mote: Criatividade sem limites: "Quem conta um conto, aumenta um ponto".                                                                                                    |                                                           | conhecimento CONStrução                                      |
|                                    | Nessa aula solicitaremos de cada grupo um parágrafo explicativo sobre o tema do seminário<br>que pretendem realizar.                                                                                                    |                                                           | criatividade design                                          |
|                                    |                                                                                                    |                                                           | educação enistemplogia                                       |

Figura 23 – Detalhe da interface da seção *Mural*.

### • **Envio de trabalhos**

seção foi elaborada para dar suporte ao envio e recebimento dos trabalhos via Internet, com o registro de entrega via e-mail. A seção *Envio de trabalhos* contém as diretrizes para elaboração de artigos — trabalho final da disciplina — e o formulário para remessa dos trabalhos. Essa

### • **Acesso**

Os *links* dispostos na área *Acesso* permitem o registro de usuários e o acesso à interface de publicação do *website*.

Os usuários recebem permissões como alunos ou assinantes. Os alunos têm permissões para editar e publicar artigos, trabalhos, avisos e demais atividades em categorias pré-estabelecidas.

Aos assinantes é permitido apenas o acesso à leitura de páginas e *posts* que porventura não estejam abertos ao público geral.

### • **Material**

A área de acesso ao *Material* lista todo o conteúdo dinâmico criado para dar apoio às atividades em sala de aula: *Apresentações*, *Exercícios*, *Leituras*, *Mural*, *Produção de texto*, *Referências*, *Vídeos* e *YouTube*. Esse recurso de navegação consiste em uma listagem automática das categorias registradas no *WordPress*  (ver item 9 da Figura 20). Essas seções funcionam com repositórios de conteúdos didáticos.

Algumas dessas categorias foram incluídas no *menu principal*, o que viabiliza o acesso por diferentes formas de navegação.

### • **Apresentações**

Seção destinada aos materiais didáticos empregados nas apresentações em sala de aula. As publicações podem conter *slides*, documentos PFD, imagens ou vídeos incorporados ao texto do *post* (Figura 24). Os materiais da seção *Apresentações* ficam disponíveis para consulta e *download*.

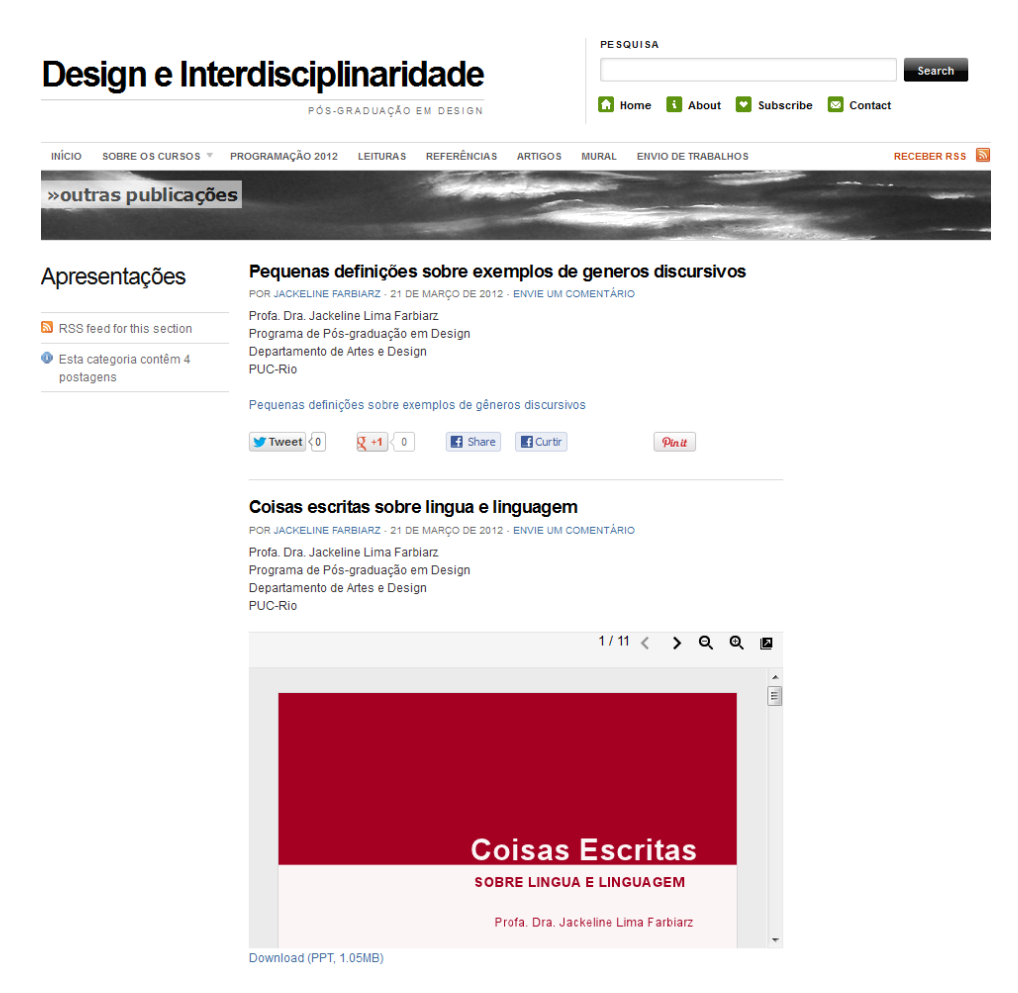

Figura 24 – Seção de *Apresentações*.

### • **Exercícios**

Esta seção foi criada para viabilizar a publicação de exercícios de produção de texto propostos pelas professoras. A publicação é feita antes da aula e a seção funciona como um repositório de dinâmicas que poderão ser aprimoradas a cada experiência (Figura 25).

|                                                                  |                                                                                                    | <b>PESQUISA</b>                                |                                                                                                    |
|------------------------------------------------------------------|----------------------------------------------------------------------------------------------------|------------------------------------------------|----------------------------------------------------------------------------------------------------|
|                                                                  | Design e Interdisciplinaridade                                                                                                    |                                                | Search                                                                                                    |
|                                                                  | PÓS-GRADUAÇÃO EM DESIGN                                                                                                    | <b>Ca</b> Home<br>Subscribe<br><b>El</b> About | <b>⊠</b> Contact                                                                                                    |
| <b>INÍCIO</b><br>SOBRE OS CURSOS<br>$\boldsymbol{\triangledown}$ | PROGRAMAÇÃO 2012<br><b>REFERÊNCIAS</b><br><b>LEITURAS</b><br><b>ARTIGOS</b>                                                                                                    | <b>MURAL</b><br><b>ENVIO DE TRABALHOS</b>      | <b>RECEBER RSS</b>                                                                                                    |
| » outras publicações                                             |                                                                                                    |                                                |                                                                                                    |
| Exercícios                                                       | Filme "Colcha de Retalhos"                                                                                                    |                                                | <b>ACESSO</b><br>Administração                                                                                                    |
| RSS feed for this section                                        | POR PATRÍCIA CASTRO - 22 DE MAIO DE 2012 - ENVIE UM COMENTÁRIO<br>Exercício V - Exibição e debate do filme "Colcha de Retalhos"                                                                                                    |                                                | <b>E</b> Logout                                                                                                    |
| Esta categoria contêm 3<br>postagens                             | Título: Colcha de Retalhos<br>Título original: How to make an American Quilt<br>Gênero: Drama<br>Tempo de Duração: 116 minutos<br>Ano de Lancamento: 1995<br>Elenco: Winona Rider, Anne Bancroft, Ellen Burstyn, Kate Nelligan entre outros.<br>Colcha de retalhos é um filme que conta a história da jovem Finn (Winona Rider), que se refugia<br>na casa da avó para terminar de escrever uma tese, enquanto seu apartamento está sendo                                                                                           |                                                | <b>MATERIAL</b><br>Apresentações                                                                                                    |
|                                                                  |                                                                                                    |                                                | <b>Exercícios</b>                                                                                                    |
|                                                                  |                                                                                                    |                                                | <b>E</b> Leituras                                                                                                    |
|                                                                  |                                                                                                    |                                                | <b>E</b> Mural                                                                                                    |
|                                                                  | reformado. Confusa em relação à sua decisão de casar-se, a jovem Finn acaba participando da<br>história de sete mulheres, mais velhas, com quem ela passa a conviver. Essas mulheres estão<br>envolvidas na elaboração de uma colcha de retalhos, com a qual pretendem presenteá-la.                                                                                                    | Pinit                                          | ■ Produção de texto<br><b>E</b> ART 2271<br><b>■ Turma 2012 1</b>                                                                      |
|                                                                  | $\blacksquare$ Tweet $\langle 0 \rangle$<br><b>E</b> Share<br><b>R</b> Curtin<br>0 + 1<br>$\circ$                                                                                                    |                                                |                                                                                                    |
|                                                                  |                                                                                                    |                                                | <b>E</b> Referências                                                                                                    |
|                                                                  | <b>Exercício III</b>                                                                                                    |                                                | <b>■</b> Vídeos                                                                                                    |
|                                                                  | POR RITA COUTO - 11 DE ABRIL DE 2012 - ENVIE UM COMENTÁRIO                                                                                                    |                                                | <b>E</b> YouTube                                                                                                    |
|                                                                  | Já estão disponíveis os textos para leitura em casa e realização de exercício em sala de aula no<br>próximo dia 17/04/2012.<br>A dinâmica do exercício será a seguinte:<br>. Os grupos terão cerca de 30 minutos para repassar em conjunto seus textos;<br>. Após esse tempo, cada grupo defendera seu texto com argumentos, levando em<br>consideração as questões entreques pelos professores no inicio da aula;<br>. Finalizada a apresentação será iniciada uma sessão de comentários pelos demais alunos dos<br>outros grupos; |                                                | <b>TAGS</b><br>animação argumentação autonomia<br>ciência CÍência do design<br>ciências sociais COMUNICAÇÃO<br>conhecimento CONStrução |
|                                                                  | . A dinâmica se repetira até todos os grupos apresentarem;<br>. As apresentações serão gravadas para posterior pastagem no blog.<br>ATENÇÃO: A rodada de exercício começara as 13:10h.                                                                                                    |                                                | criatividade design<br>educação epistemologia<br>epistemologia educacional<br><b>exercícios</b> filosofia do design                    |

Figura 25 – Detalhe da seção *Exercícios*.

### • **Produção de textos**

Este espaço é destinado a reunir a produção de conteúdo feita pelos alunos que participam da disciplina.

A seção *Produção de textos* foi subcategorizada por disciplina (código da disciplina – ART 2271) e, a disciplina, por sua vez, categorizada por turma (Turma 2012.1).

Os alunos têm permissões para editar, enviar arquivos e publicar seus trabalhos no *website*. Essa estratégia foi empregada para estimular a participação e compartilhar a produção de conteúdo realizada durante o semestre na disciplina. Os tra balhos podem servir também como referência para novos alunos.

### • **Vídeos**

A seção *Vídeos* foi criada para agrupar conteúdos que dispusessem de vídeos produzidos durante a disciplina (Figura 26). Os vídeos publicados nessa seção ficam em destaque na área de divulgação de vídeos na página principal.

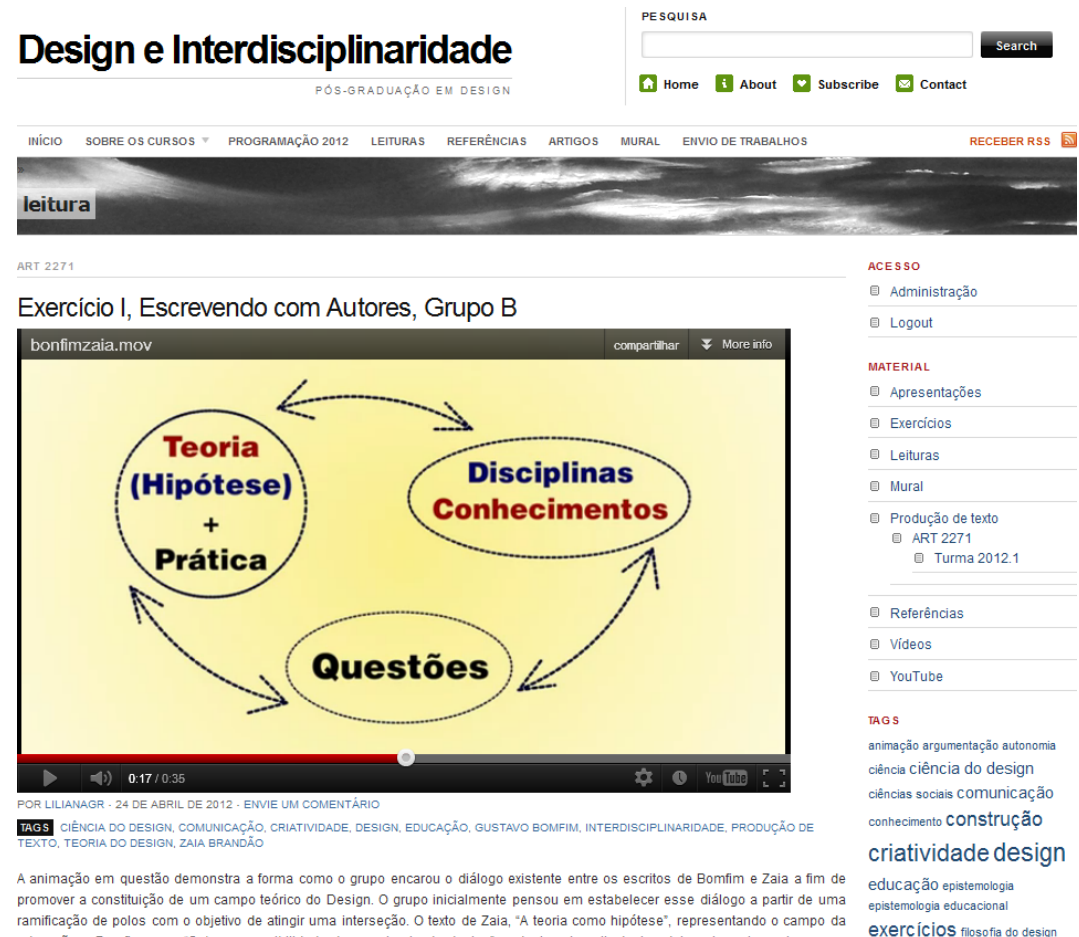

educação e Bomfim, com "Sobre a possibilidade de uma teoria do design", o design. A partir destes dois polos, elementos como "Teoria", "Prática", "Crítica", "Fundamentos", "Conhecimentos", "Disciplinas" e se este seria um questionamento relativo a elementos específicos e determinados ou indeterminados "A ou UMA"

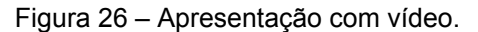

### • *YouTube*

terceiros que estão disponíveis no YouTube e que pudessem ser empregados nas discussões em sala de aula. Nos *posts* seriam publicadas referências sobre o A seção *YouTube* foi criada para a catalogação de vídeos produzidos por assunto e o vídeo incorporado à página.

Goulemot Gustavo

 $R = 1.6$ 

### • *Tags*

*Tags* é um recurso de navegação conhecido como nuvem de palavras que permite a associação de conteúdos por palavras-chaves pré-definidas nos *posts*. Esse recurso foi empregado na área de acesso para permitir aos usuários navegar por conteúdos relacionados. Além disso, func iona como um espaço para destaque dos conteúdos de interesse da temática *Design e Interdisciplinaridade*.

## • **Ferramentas**

Nesse item são apresentadas sugestões de *software* e de aplicações disponíveis na *web* para que alunos e professores possam utilizá-las na criação de apresentações, trocas de arquivos e outras atividades durante o curso.

#### • **Conexões**

*Conexões* trata-se de uma seção prevista para a inclusão de *banners* com *links* para *websites* externos, de parceiros ou de colaboradores.

Durante o desenvolvimento e implantação do *website* foram realizadas testes preliminares por meio de simulações de inclusão de conteúdo; de edição de textos; de incorporação de vídeos e análise da navegação, entre outros recursos disponíveis no *website*. Esses testes permitiram avaliar as funcionalidades do *website* em relação à integração dos conteúdos. Nessa fase foram realizados ajustes e modificações baseados na dinâmica de ensino-aprendizagem proposta pela disciplina.

O espaço virtual *Design e Interdisciplinaridade*, aplicado como ferramenta de apoio ao ensino presencial, tem por princípio fortalecer a comunicação e as relações entre professores, alunos, conteúdos e tecnologias digitais. Essa postura é inspirada nas ideias de Marco Silva, segundo a qual as relações na sala de aula se constituem em processo interativo para produção do conhecimento.

A sala de aula interativa seria o ambiente em que o professor interrompe a tradição do falar/ditar, deixando de identificar-se com o contador de historias, e adota uma receptor no processo de intercompreensão. E a educação pode deixar de ser um produto para se tornar processo de troca de ações que cria conhecimento e não apenas o reproduz (SILVA, 2010, p. 27). postura semelhante a do *designer de software interativo*. Ele constrói um conjunto de territórios a serem explorados pelos alunos e disponibiliza coautoria e múltiplas conexões, permitindo que o aluno também *faça por si mesmo*. […] O aluno, por sua vez, passa de espectador passivo a ator situado no jogo de preferências, de opções, de desejos, de amores, de ódios e de estratégias, podendo ser emissor e

Nesse sentido, o autor aponta para um diálogo aberto entre professores e aluno s, permitindo que as ações, as experiências e as percepções tanto de alunos como dos professores, vivenciadas na sala de aula, direcionem os caminhos para a produção do conhecimento.

disponibilizando conexões para recorrências e experimentações que ele tece com os alunos. Ele mobiliza articulações entre os diversos campos de conhecimento tomados como rede inter/transdisciplinar e, ao mesmo tempo, estimula a participação criativa dos alunos, considerando suas disposições sensoriais, motoras, O professor seria então aquele que oferece possibilidades de aprendizagem afetivas, cognitivas, culturais, intuitivas etc. (SILVA, 2010, p. 90).

Interdisciplinaridade, sob esses princípios, lançamos mão dos seguintes fundamentos, como sugere Silva (2010, p. 88): Para viabilizar a criação da ferramenta de apoio didático *Design e* 

- ações cotidianas concernentes ao ensino e à aprendizagem; » Oferecer múltiplas aberturas à participação-intervenção dos alunos nas
- » promover abertura à bidirecionalidade nas relações entre professor e alunos viabilizada pela coautoria e comunicação conjunta;
- » viabilizar redes de conexões no tratamento dos conteúdos curriculares, tendo em vista não fixar uma linearidade, permitir combinações livres e criações narrativas.

Sob o ponto de vista prático, esses princípios direcionaram a constituição da ferram enta de apoio ao ensino, levando em consideração as formas de participação dos envolvidos no processo de ensino-aprendizagem vivenciado na sala de aula. Dessa forma, o ambiente foi construído com a participação interativa de professores e alunos.

## **5.3 A dis ciplina em andamento**

profe ssoras Dra. Jackeline Lima Farbiarz e Dra. Rita Maria de Souza Couto. As aulas foram presenciais, com três horas de duração e aconteciam uma vez por seman a. Na disciplina foram matriculados 14 alunos dos cursos de mestrado e douto rado do Programa de Pós-graduação em Design da PUC-Rio. *Produção Interdisciplinar de Textos* foi ministrada em conjunto pelas

No início das aulas houve uma breve apresentação do espaço virtual *Design e Interdisciplinaridade,* com o objetivo de dar uma visão geral do ambiente e dos materiais que estariam lá disponíveis.

Aos alunos foi solicitado que fizessem o cadastro no *website* para que tivessem acesso aos recursos restritos.

para o s alunos, bem como novas funcionalidades foram implantadas no ambiente. À medida que a disciplina acontecia novos materiais foram disponibilizados

com outros serviços de comunicação e cooperação disponíveis na Instituição e na Intern et, a saber: Serviço Acadêmico Universitário – SAU; grupo de discussão; O espaço virtual *Design e Interdisciplinaridade* foi empregado em conjunto *Google Docs* e *YouTube*.

O SAU ou PUC *online* é um sistema restrito criado pela PUC-Rio para que Instituição disponibilizados na Internet, tais como *e-mail* de alunos, pautas, alunos, professores e funcionários tenham acesso aos serviços internos da lançamento de frequência, requerimentos, entre outros.

O SAU foi empregado pelas professoras para formalizar a comunicação por trabalhos e avaliação. *e-mail* com os alunos sobre assuntos da disciplina, tais como prazo para envio de

O grupo de discussão é um serviço gratuito disponível na Internet no qual as pessoas podem formar grupos para trocar de informações e discutir assuntos de interesse comum, utilizando a comunicação via *e-mail* ou a própria página do grupo na *web*.

e-interdisciplinaridade) no *Google groups*<sup>23</sup>. Esse grupo foi empregado como ferramenta auxiliar de comunicação para o espaço virtual Design e *disciplinaridade* com o objetivo de esclarecer dúvidas sobre as atividades, *Inter* viabilizar o envio de mensagens do cotidiano da disciplina, além de preservar a privac idade da comunicação realizada pelo grupo via Internet. Para viabilizar a troca de mensagens extraclasse foi criado o grupo de discussão *Design e Interdisciplinaridade* (http://groups.google.com/group/design-

O *Google Docs* é uma ferramenta de compartilhamento de arquivos *online* que permite a criação de documentos, planilhas, desenhos, apresentações e formulários com recursos para colaboração em tempo real.

<u>.</u>

<sup>&</sup>lt;sup>23</sup> Para manter a privacidade dos usuários nas discussões, o acesso ao grupo foi permitido somente para membros e o endereço do grupo não foi listado no Diretório de Grupos do *Google*.

Durante a realização da disciplina *Produção Interdisciplinar de Textos*, o *Google Docs* foi utilizado em conjunto com o grupo de discussão como ferramenta para auxiliar a troca de arquivos e o compartilhamento de textos em forma to digital.

O YouTube é um serviço gratuito para compartilhamento de vídeos *online* que p ermite a criação de canais para exibição de vídeos.

(http: //www.youtube.com/designinter) com o objetivo de armazenar os vídeos do *YouTube* e incorporados às publicações do *website*. Utilizamos esse serviço para criar o canal *DesignInter* produzidos no âmbito das disciplinas apoiadas pelo espaço virtual *Design e Interdisciplinaridade*. Durante a disciplina, os vídeos foram armazenados no canal

exercícios de produção de textos, apresentação de trabalhos, produção de artigos e avalia ção. No ambiente *online*, o espaço virtual *Design e Interdisciplinaridade* Na sala de aula, a disciplina *Produção Interdisciplinar de Textos* teve sua dinâmica promovida por diversas atividades, entre as quais: apresentação do programa, aulas expositivas, leitura e discussão de textos em sala de aula, ofereceu apoio didático para essas atividades.

Dessa forma, para interesse dessa tese, cabe relatar como os materiais didáti cos dispostos nesse espaço foram empregados para dar apoio às atividades alunos ao final da disciplina. presenciais de ensino-aprendizagem. Essa experiência forneceu impressões sobre sua aplicação e uso, e foram complementadas pela avaliação dos professores e

## • **Atualização do programa da disciplina**

partir do interesse dos alunos manifestado nas discussões sobre os textos trabal hados em sala de aula. O Quadro 13 apresenta uma descrição resumida das As atividades previstas para a disciplina foram relacionadas no programa da disciplina apresentado anteriormente no Quadro 08, no item 5.1. Entretanto, no decorrer das aulas foram feitas modificações no programa com o objetivo de contemplar conteúdos que não estavam propostos inicialmente e que surgiram a atividades efetivamente realizadas durante a disciplina.

| <b>Aulas</b>   | <b>Atividades</b>                                                                                                    |
|----------------|----------------------------------------------------------------------------------------------------|
| $\mathbf{1}$   | Apresentação da turma e dos professores.<br>Apresentação do programa da disciplina.<br>Palestra de Abertura - Conceituação de Interdisciplinaridade. Informação sobre<br>o texto da aula seguinte.                                                                                                    |
| $\overline{2}$ | Leitura e discussão de texto - Os textos acadêmicos e outros textos<br>escritos. Apresentação do Exercício I realizado na aula seguinte a partir da<br>leitura prévia do texto Escrevendo com Foucault.<br>LUPTON, Ellen e MILLER, J. Abbott. Disciplines of Design - Writing with<br>Foucault. In: Design Writing Research. New York: Princeton Architectural Press,<br>1996, p.66/70.                                                                                                    |
| 3              | Exercício I (em sala de aula) - Escrevendo com autores.<br>Realizar por meio de texto escrito um diálogo entre as ideias de Gustavo Bomfim<br>e Zaia Brandão, problematizando a questão da constituição de um corpo teórico<br>para a área do Design a partir de um paralelo com a área da Educação. Textos:<br>BOMFIM, Gustavo. Sobre a possibilidade de uma teoria do design. In: Anais do<br>P&D Design 94, 1994, pág. IV-21.<br>BRANDÃO, Z. A teoria como hipótese. In: Pesquisa em Educação: conversas<br>com pós-graduandos. Rio de Janeiro: Ed. PUC-Rio: São Paulo: Loyola, 2002,<br>pág. 61-72. Mote: Criatividade na composição do texto e na diagramação. |
| 4              | Leitura e discussão de texto - Da leitura como produção de sentidos<br>Apresentação do Exercício II que será realizado na aula seguinte a partir da<br>leitura prévia dos textos: Colasanti, M. A moça tecelã. São Paulo: Global, 2004.<br>GOULEMOUT, J. Da leitura como produção de sentidos. In: CHARTIER, R.<br>Práticas da leitura. São Paulo: Estação Liberdade, 1996. Leitura complementar:<br>CANCLINI, N. Culturas Híbridas. São Paulo: EDUSP, 2006.                                                                                                    |
| 5              | Exercício II (em sala de aula) - Escrevendo com autores.<br>Realizar um diálogo entre as ideias de Goulemout e Colasanti problematizando a<br>questão da leitura como prática cultural, como lugar de produção de sentido e<br>como fundamento para práticas de escrita, inscritas na contemporaneidade.<br>Mote: Criatividade na composição do texto e do suporte.                                                                                                    |
| 6              | Exercício II - Apresentação dos textos produzidos. Publicação dos resultados.                                                                                                    |
| 7              | Leitura e discussão de textos<br>Faça a coisa certa: o rigor da indisciplina; Constructing a coerente cross-<br>disciplinary body of theory about designing and designs: some philosophical<br>isques; Un undisciplined discipline: design operating along the borders;<br>Teoria e Interdisciplinaridade.                                                                                                    |
| 8              | Leitura e discussão de texto - A arte de argumentar<br>ABREU, Antonio Suarez. A arte de argumentar: gerenciando razão e emoção.<br>13. ed. Cotia, SP: Ateliê Editorial, 2009. 143 p.<br>Leitura complementar: Farbiarz, Jackeline. Estabelecendo a ponte uma visão<br>bakhtiniana de argumentação. Anais do Intercom, 2007.<br>Exercício: Revisão e classificação dos argumentos sobre os textos com foco em<br>interdisciplinaridade debatidos na aula anterior.                                                                                                    |
| 9              | Aula cancelada.                                                                                                    |
| 10             | <b>Exercício IV</b><br>BENJAMIN, W. A Escrivaninha. In: Rua de mão única. Obras escolhidas Volume<br>II. São Paulo: Brasiliense, 1993, p. 116/120.<br>PASOLINI, Pier Paolo. Gennariello: a linguagem pedagógica das coisas. In: Os<br>jovens infelizes: antologia de ensaios corsários. São Paulo: Brasiliense, 1990.<br>Mote: Criatividade sem limites: "Quem conta um conto, aumenta um ponto".<br>Explicação sobre os seminários. Publicação dos resultados do exercício.                                                                                                    |
| 11             | Apresentação dos exercícios                                                                                                    |
| 12             | Exercício V - Exibição e debate do filme "Colcha de Retalhos"                                                                                                    |
| 13             | Aula livre para atendimento aos alunos                                                                                                    |
| 14 a 15        | Seminários e publicação das apresentações                                                                                                    |
| 16             | Encerramento da disciplina e envio dos trabalhos finais na forma de artigo.                                                                                                    |

Quadro 13 – Atividades realizadas na disciplina *Produção Interdisciplinar de Textos*

As aulas de 1 a 6 seguiram a programação prevista no programa inicial. A partir da 7ª aula foram feitas alterações no programa e essas alterações foram publicadas pelas professoras na página *Programação 2012* e em avisos no Mural do *websit e.*

A seção Programação 2012 funcionou também como uma ferramenta de registro e consulta sobre o andamento da disciplina.

### • **Aul as expositivas**

As aulas expositivas consistiram em apresentações conceituais sobre temas que fundamentam a disciplina. Dentre os materiais educacionais que deram apoio às aulas expositivas foram empregados apresentações em *slides*, textos produzidos pelas prof essoras e referências bibliográficas.

Em Design e Interdisciplinaridade, cada material ou grupo de materiais relacionados pela sua temática foi apresentado em uma publicação no formato de post. A publicação foi categorizada em *Apresentações*, *Leituras* ou *Referências* de acordo com a natureza e com o emprego do material durante as aulas, sendo que um *post* pode constar em mais de uma categoria. Essa categorização foi empregada como recurso de navegação para agrupar e viabilizar o acesso ao acervo de materiais colocados à disposição dos alunos para consulta e *download*  $(Figura 27)$ .

A estratégia de criação de *post* único para determinado material permite a reutilização ou republicação desse conteúdo em uma nova demanda gerada a partir das atividades desenvolvidas nas aulas ou para o atendimento de novas turmas.

Qua ndo necessário, os textos de autoria das professoras foram diagramados para inclusão da referência de origem e das informações sobre o contexto da nova publicação, conforme apresentado no Apêndice 04. O objetivo foi garantir que os créditos autorais ficassem vinculados à publicação, mesmo que essas fossem posteriormente redistribuídas fora do contexto do espaço virtual *Design e Interdisci plinaridade.*

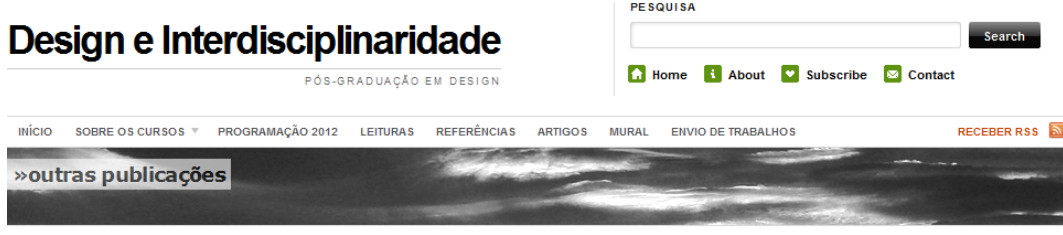

#### Apresentações

A questão da interdisciplinaridade .<br>RITA COUTO - 5 DE JUNHO DE 2012 - ENVIE UM COMENTÁRIO

- RSS feed for this section **O** Esta categoria contêm 4
- postagens

#### O domínio interdisciplinar é vasto e complexo e, dessa forma, o desenvolvimento de qualquer trabalho que pretenda tratar esta questão não pode prescindir do conhecimento das diversas posições teóricas e conceituais elaboradas sobre este tema. Ao enfocar a teoria da interdisciplinaridade, o texto 'A Questão da Interdisciplinaridade', de autoria de Rita Maria de Souza Couto, apresenta aspectos conceituais e posições teóricas diversas que podem servir de ponto de partida para estudos sobre o tema

#### Conceituação de Interdisciplinaridade

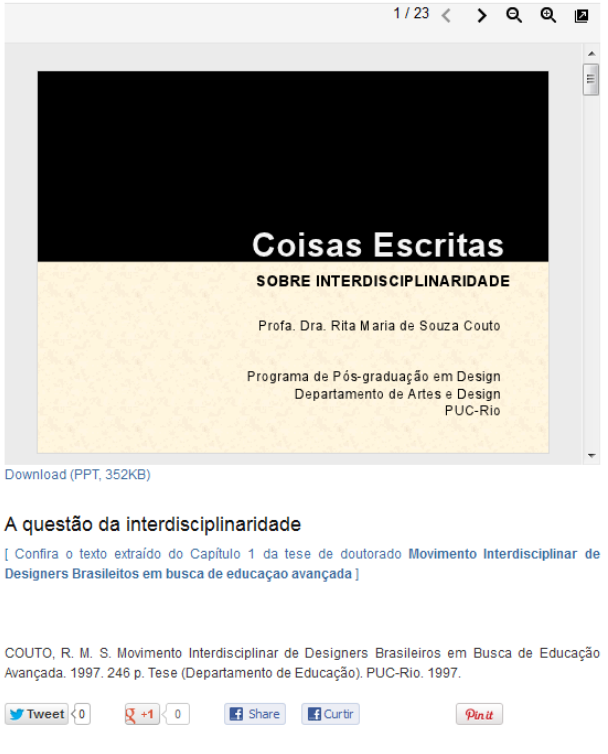

Figura 27 – Material para aula expositiva.

### • **Leitura e discussão de textos**

As atividades de leitura e discussão de textos buscaram promover o aprofundamento crítico dos temas e fomentar a produção de novos conhecimentos a partir das trocas interpessoais proporcionadas pela vivência em sala de aula.

As referências bibliográficas empregadas nas atividades de leitura e discussão de textos foram previamente indicadas no espaço virtual *Design e Interdisciplinaridade* na seção *Leituras.* Para tanto, as professoras criaram *posts* individuais para as leituras nos quais foram publicados: título, resumo, referência bibliográfica e, em alguns casos, *links* externos para textos disponíveis na Internet.

Os *posts* foram categorizados como *Leituras* e como *Referências*. Esse recurso permitiu que as publicações aparecessem em destaque na página principal na área de divulgação *Leituras* (Figura 28) e, também, constassem do acervo de referências bibliográficas do espaço *Design e Interdisciplinaridade*, na seção *Referências.* 

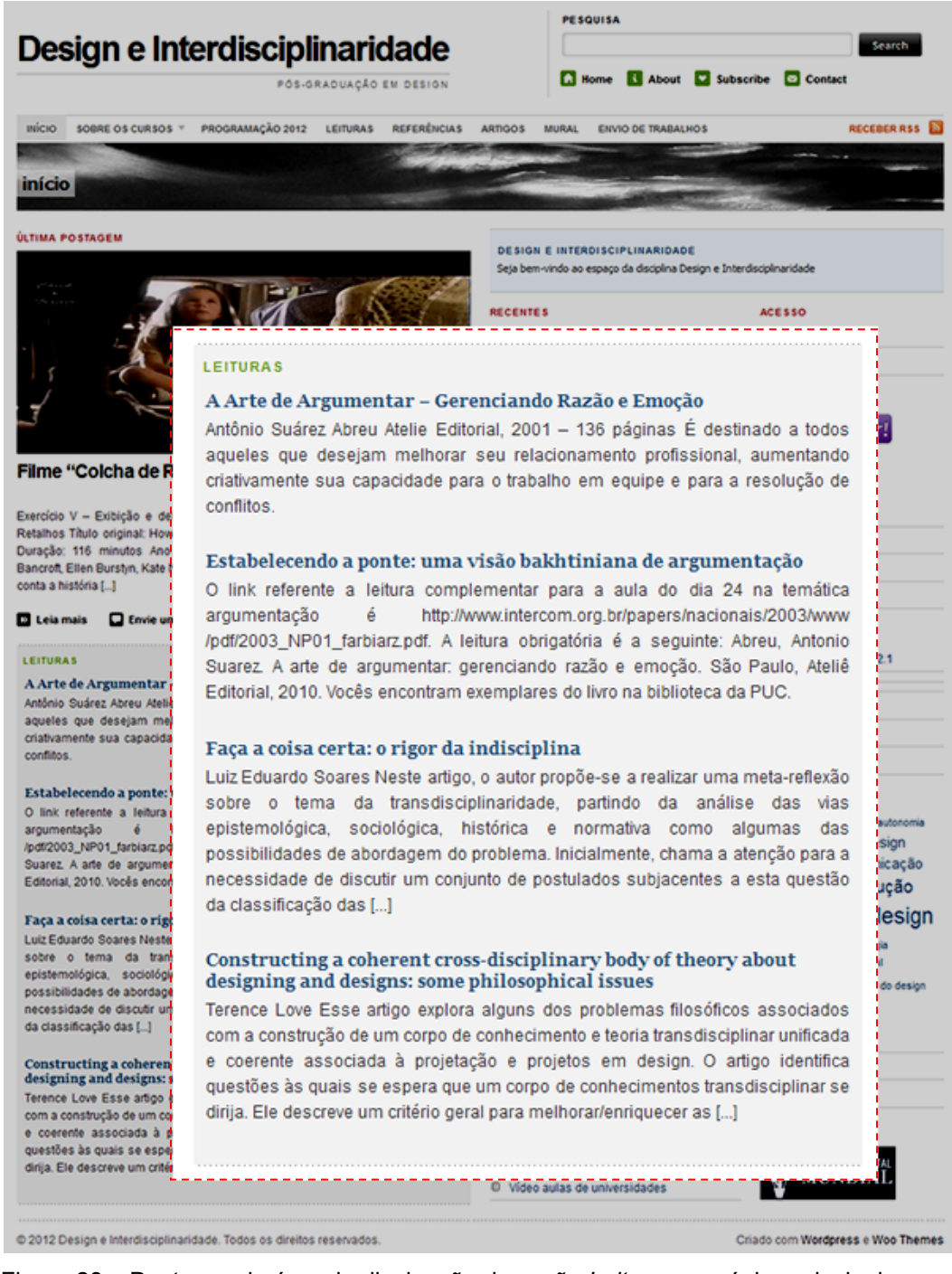

Figura 28 – Destaque da área de divulgação da seção *Leituras* na página principal.

A apresentação dos *posts* da seção *Leituras* na página principal funcionou como recurso para destacar os textos que seriam trabalhados a cada aula.

Durante o curso, o *Google Docs* foi empregado como ferramenta para auxiliar a troca de arquivos de textos entre professores e alunos; e, a comunicação sobre a disponibilidade dos textos foi feita por meio do grupo de discussão *online*.

## • **Exercícios de produção de textos**

Na disciplina *Produção Interdisciplinar de Textos*, a prática de exercícios de leitura, interpretação e produção de conteúdos foi empregada como estratégia de ensino-aprendizagem.

Para realização das atividades, as professoras prepararam previamente enunciados para os exercícios, os quais apresentavam instruções para as atividades e a bibliografia para leitura.

Uma característica dessa atividade foi o emprego de motes nos enunciados dos exercícios como estratégia para estimular a produção criativa tanto para os textos como para as apresentações dos alunos.

Os motes previstos para os exercícios foram:

- » Criatividade na composição do texto e na diagramação.
- » Criatividade na composição do texto e do suporte.
- » Criatividade na escolha do texto e na forma de narrativa.
- » Criatividade sem limites: "Quem conta um conto, aumenta um ponto".

A dinâmica das atividades ocorreu segundo as etapas descritas a seguir:

- » Elaboração e publicação dos exercícios pelos professores;
- » orientação em sala de aula;
- » leitura dos textos em casa ou em sala de aula;
- » discussão dos textos em sala de aula;
- » discussão e elaboração dos exercícios em grupo;
- » apresentação e registro dos exercícios pelos alunos;
- » considerações das professoras sobre as apresentações; e
- » organização e publicação dos resultados no *website Design e Interdisciplinaridade*.

De maneira geral, os trabalhos produzidos a partir dos motes foram satisfatoriamente desenvolvidos, resultando em propostas criativas de produção de conte údos, como por exemplo, as apresentações produzidas para o *Exercício I – Escrevendo com autores.* 

diálogo entre as ideias de dois autores, conforme apresentado em seu enunciado: O exercício teve como propósito produzir, por meio de texto escrito, um

### **Exercício I – Escrevendo com autores**

corpo teórico para a área do Design a partir de um paralelo com a área da Em sala de aula, realizar por meio de texto escrito um diálogo entre as ideias de Gustavo Bomfim e Zaia Brandão, problematizando a questão da constituição de um Educação.

#### **Textos:**

BOMFIM, Gustavo. Sobre a possibilidade de uma teoria do design. In: **Anais do P&D Design 94**, 1994, pág. IV-21.

BRANDÃO, Z. A teoria como hipótese. In: **Pesquisa em Educação**: conversas com pós-graduandos. Rio de Janeiro: Ed. PUC-Rio: São Paulo: Loyola, 2002, pág. 61-72.

Mote: **Criatividade na composição do texto e na diagramação** (DESIGN E INTERDISCIPLINARIDADE, 2012).

As orientações para as atividades foram apresentadas em sala de aula e publicadas na seção *Exercícios* do espaço virtual *Design e Interdisciplinaridade,*  conforme ilustrado na Figura 29.

Nesse momento foi proposto aos alunos que, de livre escolha, enviassem seus trabalhos para publicação no *website* mediante concessão de autorização para publicação. Posteriormente foram implantadas novas funcionalidades ao *WordPress* permitindo que os alunos, uma vez registrados no *website*, publicassem diretamente seus trabalhos. Essa concessão para publicação proporcionou aos alunos autonomia na participação da construção do acervo de conteúdo do *website*, porém, exigiu a aquisição de conhecimentos e habilidades para a publicação na plataforma.

Durante as aulas foram dadas orientações sobre como utilizar os recursos de publicação do *website*, e no grupo de discussão *online* foram registradas algumas trocas de experiências entre os alunos.

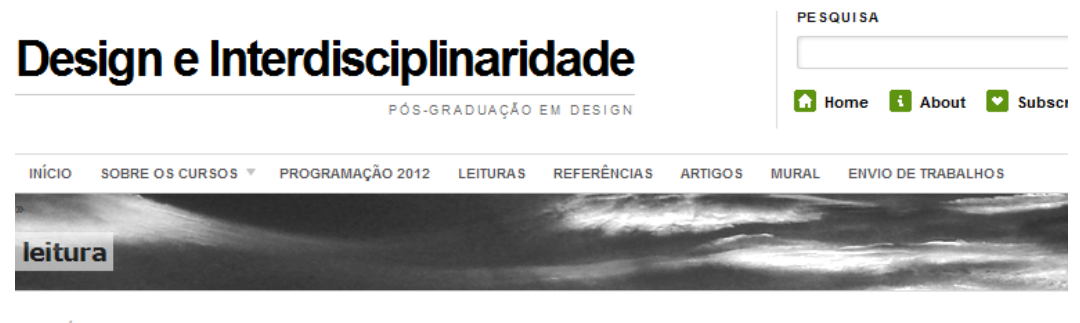

EXERCÍCIOS

## Exercício I - Escrevendo com autores

POR RITA COUTO - 20 DE MARÇO DE 2012 - ENVIE UM COMENTÁRIO TAGS INTERDISCIPLINARIDADE, TEORIA, TEORIA DO DESIGN

Em sala de aula, realizar por meio de texto escrito um diálogo entre as ideias de Gustavo Bomfim e Zaia Brandão, problematizando a questão da constituição de um corpo teórico para a área do Design a partir de um paralelo com a área da Educação.

#### Textos:

BOMFIM, Gustavo. Sobre a possibilidade de uma teoria do design. In: Anais do P&D Design 94, 1994, pág. IV-21. BRANDÃO, Z. A teoria como hipótese. In: Pesquisa em Educação: conversas com pós-graduandos. Rio de Janeiro: Ed. PUC-Rio: São Paulo: Loyola, 2002, pág. 61-72.

Mote: Criatividade na composição do texto e na diagramação.

Prazo de envio: 21 de marco de 2012

Os trabalhos deverão ser enviados para o grupo de discussão. Os autores que quiserem publicar seus trabalhos no site da disciplina devem anexar ao e-mail a autorização para publicação no site.

#### Autorização para publicação no site Design e Interdisciplinaridade

Na qualidade de autor da obra intelectual acima identificada, aqui denominada simplesmente OBRA, autorizo a Pontifícia Universidade Católica do Rio de Janeiro – PUC-Rio – a reproduzi-la e publicá-la na página Design e Interdisciplinaridade, entendendo-se o termo reprodução e publicação conforme definição respectivamente dos incisos VI e I do artigo 5° da Lei 9610/98, podendo a OBRA ser acessada pela rede mundial de computadores (WWW - Internet), sendo permitida a consulta e a reprodução, a título gratuito, do exemplar da OBRA para uso próprio de quem a consulta. A autorização de publicação aqui concedida não tem limitação de tempo, podendo a OBRA ser publicada nas condições acima mencionadas por tempo indeterminado.

Autorizo a publicação da obra

Nome(s) do(s) autor(es)

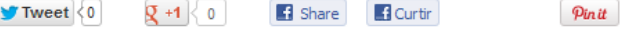

Figura 29 – Enunciado do Exercício I – Escrevendo com autores.

Na sequência são apresentados os resultados das atividades desenvolvidas por dois grupos de alunos que publicaram seus exercícios em *Design e Interdisciplinaridade*, os grupos C e D.

O grupo C produziu uma apresentação em vídeo baseada em esquemas visua is como recurso para articular as ideias dos autores, conforme solicitado no enunciado do exercício.

O grupo se reuniu em sala de aula para discutir os argumentos e as estratégias de apresentação do exercício.

O texto para argumentação do trabalho foi preparado e apresentado em sala de aula pelo grupo, a saber:

Para Bomfim, o tema de uma teoria do Design pode ser entendido como uma *configuração.* Esta configuração pode caracterizar-se enquanto **atividade** ou *produto.* Enquanto **atividade**, pode ser entendida através de noções *sintáticas,*  **semânticas** *e* **pragmáticas**. Já enquanto **produto***,* pode ser entendida através das relações entre *objeto e designer*, **objeto e meio de produção** e *objeto e usuário*. A teoria do Design pode ainda *ser vista, contextualizada, através de diferentes áreas temáticas, como a* **Filosofia***,* a *História* e a *Pedagogia*. Tal ordenação propicia a construção de uma teoria do Design enquanto processo 1) *indutivo*: da *práxis (micro)* para a *teoria (macro)*; ou 2) *dedutivo*: da *teoria (macro)* para a *práxis (micro)*. Este esquema dialoga com a noção de Zaia Brandão de *teoria enquanto hipótese* pois, conforme a autora, sempre podemos investigar um problema a partir de uma nova perspectiva: **novos problemas** *–* **volta aos clássicos** *–* **novas releituras** *–* **enfrentamentos de novas questões** *–* **avanços** *–* **novos problemas** *–*  **volta aos clássicos** e assim sucessivamente (GRUPO C) .

Para auxiliar sua argumentação, o grupo C elaborou um esquema diagramado com recortes de papel e o empregou para relacionar os principais conceitos discutidos nos textos. Durante a apresentação foram feitos registros em vídeo para auxiliar a produção do trabalho final. Posteriormente, os alunos aprimoraram a apresentação e a reproduziram para publicação no *website*<sup>24</sup>, ilustrado conforme Figura 30, apresentada a seguir:

**ART 2271** 

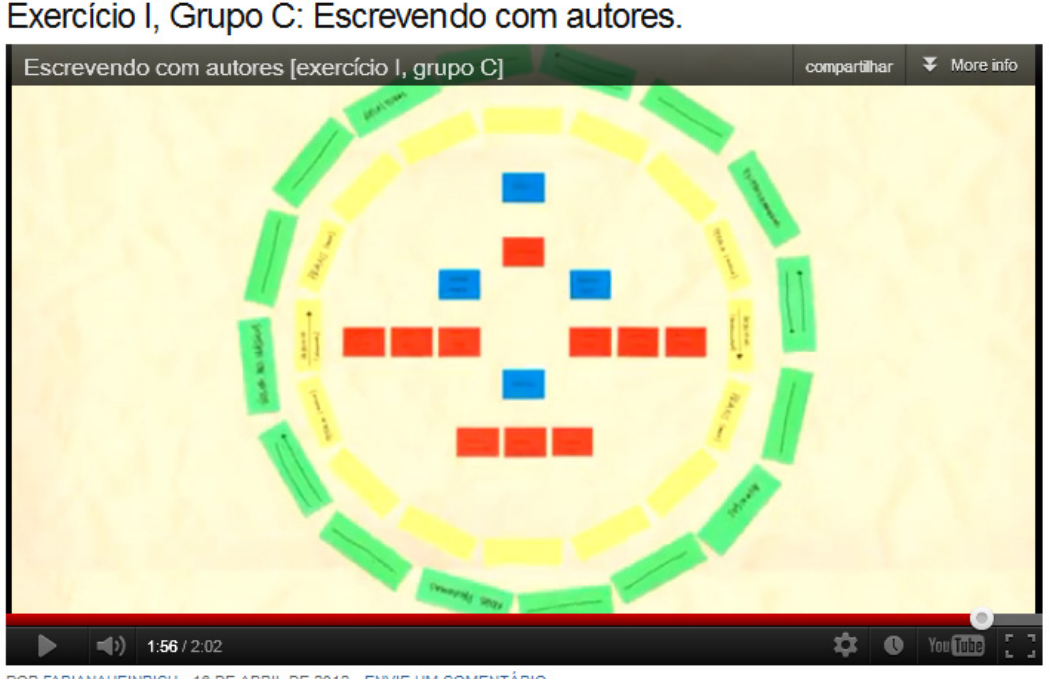

POR FABIANAHEINRICH - 16 DE ABRIL DE 2012 - ENVIE UM COMENTÁRIO TAGS DESIGN, GUSTAVO BOMFIM, INTERDISCIPLINARIDADE, PRODUÇÃO DE TEXTO, TEORIA DO DESIGN, VÍDEO, ZAIA BRANDÃO

Figura 30 – Apresentação em vídeo preparado para o exercício I, grupo C.

<sup>&</sup>lt;sup>24</sup> GRUPO C. Exercício I, Grupo C: escrevendo com autores. In: Design e Interdisciplinaridade. Disponível em: <http://www.pedagogiadodesign.com/blogdesign/escrevendo-com-autoresexercicio-1-grupo-c/>. Acesso em: 19 abr. 2012.

Este vídeo apresenta as aproximações tecidas pelo grupo entre os escritos de Gustavo Bomfim (*Sobre a possibilidade de uma teoria do design*) e Zaia Brandão (*A teoria como hipótese*). Na busca por possíveis relações claras e lógicas entre os conteúdos de ambos os textos, o grupo sintetizou as principais informações presentes em cada um dos artigos e desenvolveu esquemas visuais que, interligados, acabaram por configurar um vídeo, tendo em vista a dinamicidade dos conceitos e afirmações apresentadas (GRUPO C).

Os vídeos foram enviados para o canal *DesignInter,* criado no *YouTube,* e incorporados à página da publicação. A princípio, a recomendação era reunir todos os vídeos produzidos na disciplina nesse canal, porém, essa estratégia dificu ltou o processo de publicação e logo foi abandonada. Dessa forma, foi liberado aos alunos escolher os serviços externos para publicar e disponibilizar seus arquivos de mídia que seriam incorporados às suas publicações no espaço virtual *Design e Interdisciplinaridade*.

comuns nos textos indicados para o exercício, selecionando trechos dos textos que representassem os principais conceitos abordados. O grupo D, por sua vez, baseou sua argumentação na identificação de temas

Para a apresentação, o grupo D tomou por base os temas *Interdisciplinaridade*, *Teoria/prática* e *Verdade* e os relacionou com conceitos presentes dos textos dos dois autores.

Para dar apoio à apresentação, o grupo elaborou uma representação esquemática na qual articulou os temas abordados com os conceitos por eles identificados nos textos dos autores, conforme apresentado na Figura 31.

Como argumentação, o grupo enfatizou a multiplicidade de caminhos para a interpretação dos conceitos presentes nos textos, bem como destacou a construção de novos caminhos a cada leitura*<sup>25</sup>*.

1

<sup>&</sup>lt;sup>25</sup> GRUPO D. Exercício I, Grupo D: escrevendo com autores. In: Design e Interdisciplinaridade. Disponível em: <http://www.pedagogiadodesign.com/blogdesign/exercicio-1-grupo-d/>. Acesso em: 19 abr. 2012.

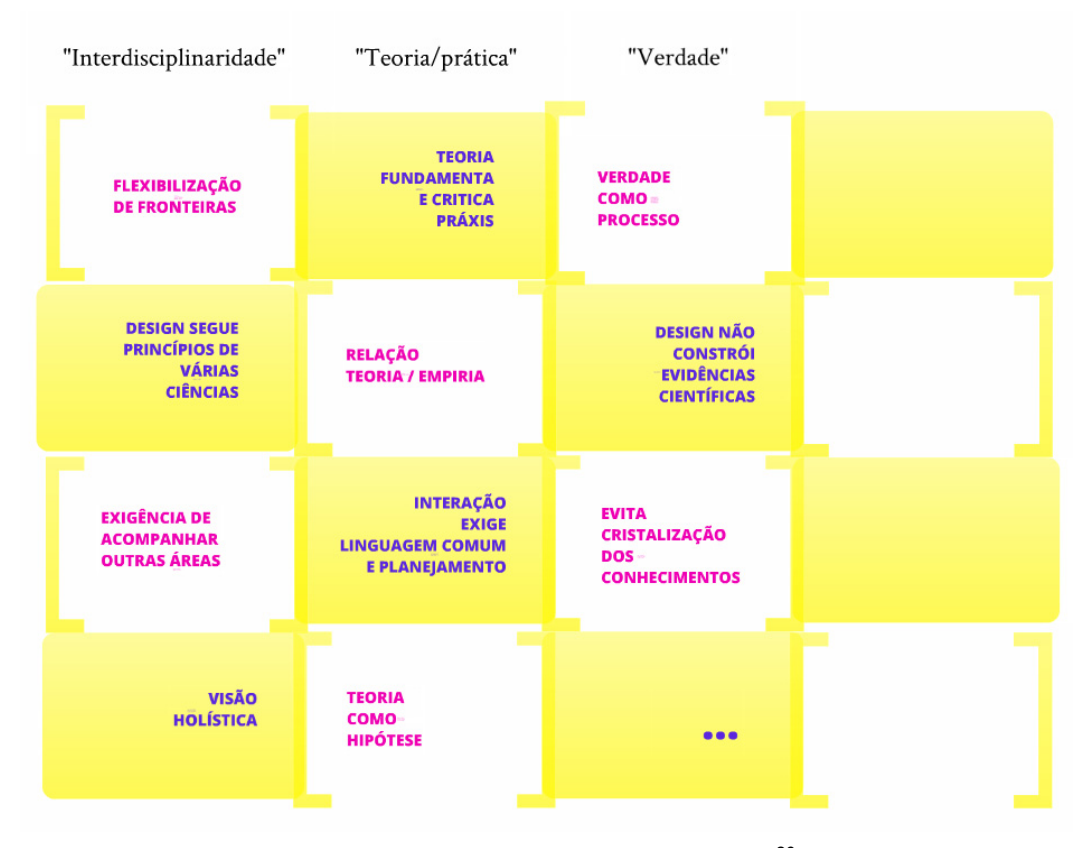

Figura 31 – Apresentação preparada para o exercício I, grupo  $D^{26}$ .

para enfatizar os conceitos, as relações e os textos selecionados. Essa ferramenta, suger ida pelos alunos, foi incorporada ao acervo de ferramentas *online* listado em A apresentação final foi produzida com *Prezi, software online* com tecnologia de nuvem, no qual foram utilizados recursos visuais e de animação *Design e Interdisciplinaridade*.

A publicação dos resultados dos exercícios no espaço *Design e Interd isciplinaridade* foi feita pelos alunos após as apresentações em sala de aula. 2012.1, onde encontram-se disponível para consulta. Entretanto, nem todos os grupos publicaram seus exercícios, uma vez que a publicação era de livre escolha. Os *posts* foram categorizados nas seções *Produção de texto*, *ART 2271* e *Turma* 

### • **Produção dos artigos e avaliação dos alunos**

Os trabalhos finais da disciplina consistiram na apresentação de seminários e elaboração de artigos. Os trabalhos foram realizados em grupo; os seminários foram apresentados em sala de aula e, posteriormente, publicados pelos alunos no

1

*ssibilidade de uma teoria do design* do Gustavo Bomfim. no texto *Sobre a po* 26 Os conceitos representados nos quadro brancos foram identificados no texto *A teoria como hipótese* da Zaia Brandão e os conceitos representados nos quadros amarelos foram identificados

espaço virtual *Design e Interdisciplinaridade*; por fim, os artigos foram produzidos e encaminhados às professoras em suporte digital.

Como estratégia de motivação para produção científica foi proposta aos alunos a publicação dos artigos como capítulos de livro, a ser editado sob a temática *Design e Interdisciplinaridade.* 

Para tanto, foram disponibilizadas algumas diretrizes de elaboração dos artigos, a fim de se obter os textos com uma formatação prévia e reduzir a necessidade de intervenção na publicação posterior. Essas diretrizes foram publicadas no espaço virtual no formato de documento *Word* com a opção para *download*, conforme apresentado na Figura 32.

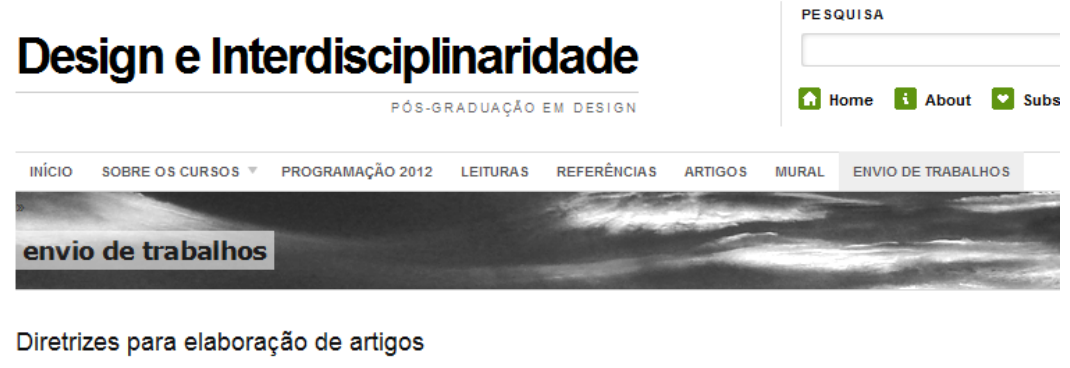

O propósito destas diretrizes é descrever como você deve preparar seu artigo. Estas diretrizes apresentam todas as instruções necessárias para elaboração trabalho. Você deverá seguir estas diretrizes a fim de que possamos considerar seu artigo para publicação. Por favor, leia este documento cuidadosamente. Todos os artigos aceitos serão reproduzidos exatamente como enviados pelo(a) autor(a). Desta forma, a revisão gramatical dos mesmos é da sua responsabilidade. Se seu artigo não estiver de acordo com as diretrizes, ele não poderá ser publicado

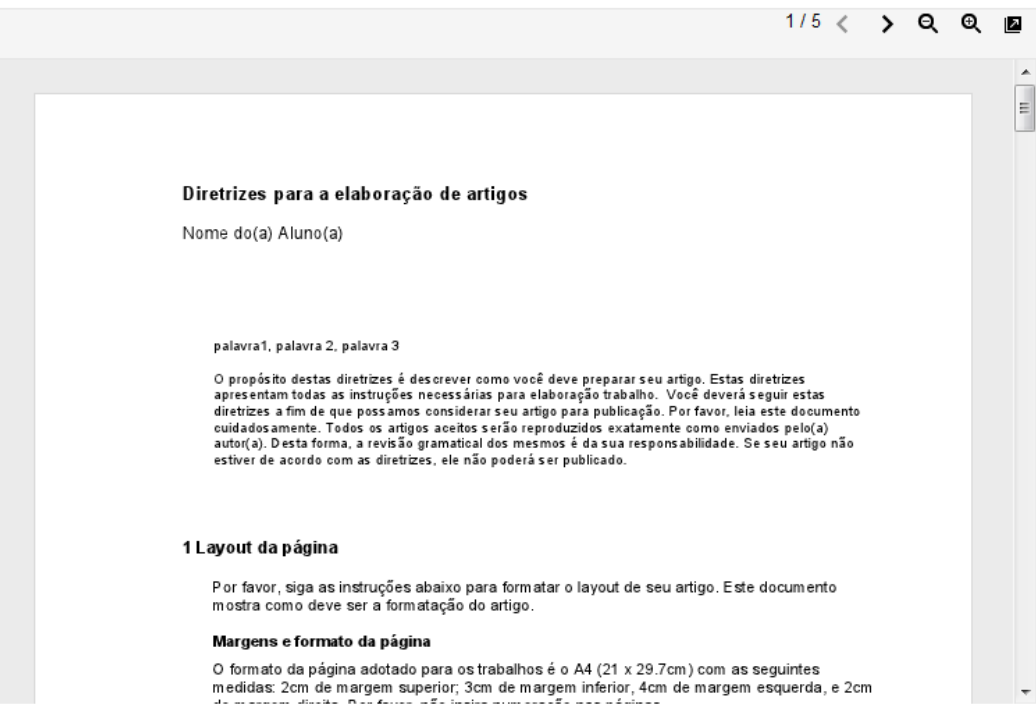

Download (DOC, 1.61MB)

Figura 32 – Diretrizes para elaboração de artigos.

O envio dos artigos solicitados para a avaliação final dos alunos foi viabilizado pelo *website* com o preenchimento de um formulário e encam inhamento via *e-mail* para as professoras. Essa estratégia possibilitou o registro imediato e automático da entrega dos trabalhos.

*lugin Contact Form 7* para *Wordpress* e O formulário foi elaborado com o *p* dispo nibilizado na seção *Envio de trabalhos*. Com o preenchimento do formulário ficaram registrados: nome e *e-mail* do aluno responsável pelo envio do trabalho, disciplina para qual foi realizado o trabalho, título do artigo, nomes dos autores, palavras-chaves, resumo e autorização dos autores para a publicação do artigo, conforme apresentado na Figura 33.

Formulário de envio de trabalhos

Para enviar seu trabalho, forneca as informações solicitadas abaixo, anexe o arquivo do artigo e envie o formulário.

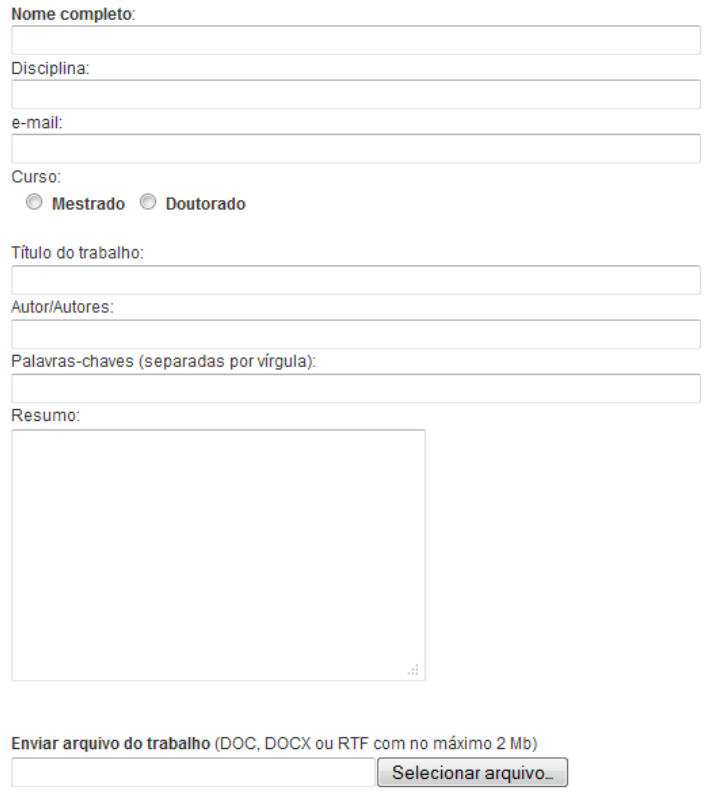

Na qualidade de autor da obra intelectual acima identificada, aqui denominada simplesmente OBRA, autorizo a Pontifícia Universidade Católica do Rio de Janeiro - PUC-Rio - a reproduzi-la e publicá-la na página Design e Interdisciplinaridade, entendendo-se o termo reprodução e publicação conforme definição respectivamente dos incisos VI e I do artigo 5° da Lei 9610/98, podendo a OBRA ser acessada pela rede mundial de computadores (WWW - Internet), sendo permitida a consulta e a reprodução, a título gratuito, do exemplar da OBRA para uso próprio de quem a consulta. A autorização de publicação aqui concedida não tem limitação de tempo, podendo a OBRA ser publicada nas condições acima mencionadas por tempo indeterminado.

Autorizo a publicação da obra Não autorizo a publicação da obra

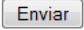

Figura 33 – Formulário de envio de trabalhos.

Na configuração do formulário foram definidos o tamanho limite do arquivo — dois *megabytes* —, e os formatos dos arquivos a serem aceitos — DOC, DOCX e RTF. Essas restrições foram tomadas para viabilizar o envio dos trabalhos via *e-mail* e garantir a possibilidade de edição para diagramação da public ação final.

Todos os grupos de alunos enviaram os trabalhos, sendo que apenas um grupo registrou problema para o envio do artigo. Nesse caso, o arquivo do artigo excedia os limites de tamanho definidos nas diretrizes. Essa questão foi resolvida com o envio de uma versão do artigo em PDF e posterior entrega dos originais por outro recurso.

No formulário foram esclarecidos dos termos para autorização da publicação dos artigos, conforme citado abaixo:

Na qualidade de autor da obra intelectual acima identificada, aqui denominada simplesmente OBRA, autorizo a Pontifícia Universidade Católica do Rio de Janeiro – PUC-Rio – a reproduzi-la e publicá-la na página **Design e Interdisciplinaridade**, entendendo-se o termo reprodução e publicação conforme definição respectivamente dos incisos VI e I do artigo 5° da Lei 9610/98, podendo a OBRA ser acessada pela rede mundial de computadores (WWW – Internet), sendo permitida a consulta e a reprodução, a título gratuito, do exemplar da OBRA para uso próprio de quem a consulta. A autorização de publicação aqui concedida não tem limitação de tempo, podendo a OBRA ser publicada nas condições acima mencionadas por tempo indeterminado (DESIGN E INTERDISCIPLINARIDADE, 2012).

Todas as informações foram direcionadas para o *e-mail* de gerenciamento do espaço virtual *Design e Interdisciplinaridade,* a fim de registro, e para os *emails* das professoras, conforme mensagem reproduzida na Figura 34.

Com a implantação desses recursos, o espaço virtual *Design e Interdisciplinaridade* buscou atender às demandas de orientação das atividades da disciplina, formação de acervo próprio, compartilhamento de informações, divulgação da produção científica, registro de experiências de produção de conhecimento docente e discente, gestão de envio de trabalhos e disposição de instrumentos para avaliação.

```
Envio de trabalho Nome do aluno
                                                     Entrada x
                                                                                                           금 년
WordPress designinterdisciplinar@pedagogiadodesign.com
                                                                           \approx 00:34 (1 hora atrás)
                                                                                                         \leftarrowpara
                  \overline{\mathbf{r}}Esta mensagem foi enviada por meio do site "Design e Interdisciplinaridade"
Para responder ao remetente, favor encaminhar sua mensagem para o e-mail <e-mail do aluno
                             . . . . . . . . . . . . . . . . . . . .
Nome completo: Nome do aluno
e-mail: re-mail do aluno
Disciplina: ART2271 - Producão Interdisciplinar de Texto
Título do trabalho:O conhecimento no campo do Design: um retrato interdisciplinar a partir de seus agentes
Autor/Autores:
Palavras-chaves: Campo do Design, conhecimento, interdisciplinaridade
Resumo: Tendo em vista a pluralidade de origens de formação e atuação profissional dos colegas do curso de
Pós-Graduação em Design da PUC-Rio, desenvolvemos um breve estudo com o intuito de identificar e compreender
as motivações que os trouxeram a cursar uma pós-graduação no campo do Design, além de como estes enxergam a
interdisciplinaridade e a nocão de conhecimento no campo em seus aspectos positivos e negativos. Para tal.
partimos da aplicação de um questionário em sala de aula, antecedida de contextualização da aplicação e sucedida
de debate e comentários acerca das respostas.
Autorização para publicação
Na qualidade de autor da obra intelectual acima identificada, aqui denominada simplesmente OBRA, autorizo a
Pontifícia Universidade Católica do Rio de Janeiro - PUC-Rio - a reproduzi-la e publicá-la na página Design e
Interdisciplinaridade, entendendo-se o termo reprodução e publicação conforme definição respectivamente dos incisos
VI e I do artigo 5° da Lei 9610/98, podendo a OBRA ser acessada pela rede mundial de computadores (WWW -
Internet), sendo permitida a consulta e a reprodução, a título gratuito, do exemplar da OBRA para uso próprio de
quem a consulta. A autorização de publicação aqui concedida não tem limitação de tempo, podendo a OBRA ser
publicada nas condições acima mencionadas por tempo indeterminado.
Nome do aluno 1, Nome do aluno 2, Nome do aluno 3
Autorizo a publicação da obra
```
**All 012012\_DesignInterdisciplinar\_GrupoC.docx**<br>55K Visualizar Baixar

Figura 34 – Mensagem de envio de trabalhos.

Em re lação à estrutura, as principais estratégias foram destinar áreas dinâmicas de divulgação na página principal para orientação das atividades à medida que a disciplina seguia seu curso; e criar diferentes recursos de navegação a partir da página principal, entre os quais áreas de acesso, menu principal, menu secundário e mecanismo de busca no *website*.

de ferramentas tecnológicas *online* e links externos. As áreas de acesso, denominadas *Registro* e *Login,* viabilizam a entrada no ambiente de edição e publicação do *website*, ou seja, o painel administrativo do *WordPress*; As seções *Material* e *Tags* foram criadas como recursos de acesso ao conteúdo do *website*, organizado por categorias predefinidas ou palavras-chaves criadas nos *posts*. As demais áreas de acesso viabilizaram a divulgação de acervo

Nos menus principal e secundário foram dispostas informações gerais sobre o espaço virtual e sobre as disciplinas, além de *links* para as principais seções relacionadas à dinâmica das aulas, tais como *Programação*, *Leituras* e *Envio de trabalhos*.

No que se refere à publicação dos conteúdos, a orientação foi criar um *post* para cada conteúdo ou texto, de forma a viabilizar a republicação ou atualização do *post* em outra situação de aula ou turma.

Para permitir a recuperação da postagem foi essencial observar a definição clara dos títulos fazendo referência direta ao conteúdo, evitando postagens descritas por datas ou eventos que não deixam claro o conteúdo do *post*. Além disso, foi recomendada a categorização e definição de palavras-chaves para cada postagem. Cabe ressaltar que todos os *posts* devem contar com as devidas referências bibliográficas, tendo em vista o respeito aos direitos do autor.

Conforme apresentado anteriormente, alguns *plugins* foram empregados para viabilizar a visualização dos arquivos de apresentações e de textos na página. Porém, aplicar essa integração requer a inserção de códigos de programação a cada publicação. Isso exige do usuário certo conhecimento de linguagem de programação para publicação *web*, o que pode dificultar a manutenção das páginas com esse recurso.

Como solução para esse problema, pode-se priorizar a publicação de arquivos em serviços externos de compartilhamento de arquivos, tais como SlideShare, YouTube, Prezi, Flickr. Nesse caso, o post contaria com informações sobre o conteúdo, título, resumo e autores; e o código de programação utilizado para incorporar o arquivo à página seria fornecido pelos próprios serviços externos. Essa estratégia também reduz a demanda de dados no servidor onde a página do *Design e Interdisciplinaridade* está hospedada, uma vez que os arquivos de mídia permanecem nos seus servidores de origem.

A viabilização de recursos para publicação de apresentações e de textos tanto dos professores quanto dos alunos foi uma prioridade na concepção da estrutura do *website*.

A publicação desses materiais foi fundamental para fazer do *website* um canal com o registro da produção de conteúdos gerados a partir das discussões nas aulas da pós-graduação.

Todas essas estratégias reforçam a seriedade e a responsabilidade do proce sso de produção de textos no âmbito de um programa de pós-graduação, valorizam o profissionalismo e estimulam a publicação da produção do conhecimento gerado na vivência do curso.

## **5.4 Considerações sobre a avaliação dos materiais e recursos de apoio didático**

No processo educacional, a avaliação é empregada para acompanhar o progresso das atividades de ensino-aprendizagem, identificar novas demandas e redirecionar os caminhos a serem tomados. Essas ações fornecem subsídios para refletir sobre as práticas docentes.

educacion ais, produtivas e comunicativas que são mediadas por eles. Para tanto, é Ao se planejar e desenvolver uma avaliação para materiais empregados como apoio didático é importante considerar os aspectos relacionados às ações essencial observar os envolvidos no processo, os objetivos da aprendizagem, os critérios, as atividades, os resultados, entre outros.

interpretação de informações capaz de fornecer subsídios para mensurar a efetividade das estr atégias de ensino, processos e procedimentos, produtos e No âmbito da produção de material didático digital, a avaliação é uma fase essencial para o desenvolvimento do projeto. Consiste em um processo de coleta e recursos tecnológicos empregados na proposta.

propor modificações, supressões e melhorias para os recursos de apoio didático. Nessa pesquisa, o meio para obter essas informações foi avaliar a proposta da disciplina *Produção Interdisciplinar de Textos* oferecida com o apoio didático do espaço *Design e Interdisciplinaridade* e das demais ferramentas tecnológicas utilizadas durante a realização da disciplina. Para tanto, foram consideradas a efetividade da proposta e as estratégias de aplicação. Dessa análise, foi possível

O processo de avaliação dos materiais e recursos empregados como apoio à disciplina *Produção Interdisciplinar de Textos* aconteceu em caráter formativo e somativo.

procedimentos frente aos pré-requisitos da proposta; e durante o processo de implantação , quando o acompanhamento forneceu informações sobre o A avaliação formativa ocorreu em dois momentos: durante a fase do desenvolvimento do projeto, na qual se buscou analisar o emprego dos produtos e desempenho dos produtos e procedimentos frente a sua aplicação na situação de ensino-aprendizagem, tendo em vista atender às demandas das atividades docente e discente.

O acompanhamento permitiu verificar as adequações a respeito da estrutura, observação das atividades de publicação no *website* e pelas comunicações realiz adas por meio do grupo de discussão. Essa observação se desenvolveu de navegabilidade, recursos de comunicação e apoio didático. A análise se deu pela forma participante<sup>27</sup> realizada no decorrer da disciplina.

níveis para permissões de acesso, criar recursos para envio de arquivos, entre outras. O resultado dessa anál ise consistiu na versão do *website* discutida As principais modificações consistiram em incluir novas categorias, definir anteriormente no tópico *5.3 A disciplina em andamento*. Essas modificações buscaram adequar o espaço virtual à dinâmica da disciplina. O Quadro 14 apresenta as principais mudanças decorrentes dessa análise:

Quadr o 14 – Principais modificações no *website Design e Interdisciplinaridade*

|                           | Modificações                                                                                                    |  |
|---------------------------|----------------------------------------------------------------------------------------------------|--|
| <b>Menu</b><br>principal  | Suprimir o item Início, presente também no menu secundário sob<br>o rótulo de Home, para evitar ambiguidade na navegação;                                    |  |
|                           | Suprimir o item Referências, presente também na área de acesso<br>$\bullet$<br>Material, por se tratarem de referências para leituras<br>secundárias:        |  |
|                           | Renomear o item Sobre os cursos para Disciplinas para deixar<br>$\bullet$<br>mais evidente o conteúdo da seção;                                              |  |
|                           | Incluir o item O espaço virtual, o qual apresenta o website.<br>$\bullet$                                                                                    |  |
| <b>Menu</b><br>secundário | Suprimir itens do menu secundário que estavam presente no<br>$\bullet$<br>menu principal para evitar ambiguidade.                                            |  |
| Categorias                | Criar a categoria Mural para agrupar posts com informações<br>$\bullet$<br>gerais publicadas por professores e alunos.                                       |  |
| Área de<br>acesso         | Incluir um espaço para links externos de ferramentas<br>tecnológicas online (Adobe Kuler, Prezi, We Transfer) sugeridas<br>por alunos e professores.         |  |
| Publicação                | Definir permissões de acesso de modo a possibilitar o envio de<br>$\bullet$<br>arquivos de mídias pelos alunos;                                              |  |
|                           | Liberar o acesso dos alunos para a publicação de posts nas<br>$\bullet$<br>categorias correspondentes a produção de textos e a divulgação<br>de informações; |  |
| Envio de<br>trabalhos     | Possibilitar o envio de trabalhos por e-mail com preenchimento<br>de formulário no website.                                                                  |  |
| <b>Comentários</b>        | Autorizar a publicação direta dos comentários dos usuários<br>$\bullet$<br>registrados no website.                                                           |  |
|                           | Permitir o envio e publicação de comentários de usuários não<br>registrados com mediação dos administradores.                                                |  |

 $27$  A observação participante é o tipo de observação no qual "o pesquisador participa de forma ativa na vida do grupo ou situação" investigada (VASCONCELOS, 2009, p. 218).

<u>.</u>

A avaliação formativa ofereceu subsídios para o aperfeiçoamento das estratégias empregadas na fase de produção, implantação e aplicação dos materiais educacionais disponibilizados no espaço virtual *Design e Interdisciplinaridade*.

Ao término do semestre realizou-se a avaliação somativa com a aplicação dois instrumentos: o questionário de avaliação da disciplina e de autoavaliação submetido aos alunos (Apêndice 05); e o questionário de avaliação sobre o emprego dos recursos didáticos submetido às professoras (Apêndice 06).

objetivos da pesquisa e os termos sobre benefícios e riscos; custos e pagamentos; confidencialidade e direito de desistência. Sendo que a pesquisa não apresentou risco aos participantes nem encargos ou pagamentos para participação, bem como foi mantida a confidencialidade na relação resposta - participante. Para participação na pesquisa, os alunos assinaram o *Termo de Consentimento Livre e Esclarecido* (Apêndice 07), no qual foram informados os

As professoras, por sua vez, optaram pela livre participação, sem a necessidade de manter a confidencialidade na publicação das suas observações descritas no questionário.

Os questionários foram elaborados com perguntas abertas tendo em vista registrar o máximo de informações possíveis sobre a percepção dos participantes diante das estratégias utilizadas no oferecimento da disciplina Produção *I nterdisciplinar de Textos*.

Esses instrumentos consistiram em formulários *online* enviados via e-mail e coletados em planilha de dados. Optou-se pela aplicação de questionário online, tendo em vista a facilidade e praticidade tanto para o envio como para a c aptação das respostas.

A avaliação contribui para a melhoria dos materiais educacionais produzidos pelas professoras; fornece um *feedback* sobre estratégias empregadas na dinâmica das aulas; e permite a verificação do desempenho das ferramentas tecnológicas em relação ao apoio didático. Além disso, pode vir a colaborar como experiência para o desenvolvimento de novas propostas para outras disciplinas.

A avaliação da proposta da disciplina, sob o ponto de vista dos alunos, é um elemento essencial para a reflexão da prática docente. Esse *feedback* fornece informações que orientam a manutenção ou modificação das abordagens metodológicas e estratégicas empregadas nas atividades de ensino-aprendizagem.

Para esta pesquisa, *Material didático digital: experiências de produção e uso na pós-graduação em Design na PUC-Rio*, a avaliação dos alunos forneceu dados práticos, percepções, críticas e sugestões capazes de incidir sobre os meios de produção e processos de aplicação dos materiais educacionais, no sentido de aperfe içoar a proposta de apoio didático oferecido pelo espaço virtual *Design e Interdisciplinaridade*.

disciplina e de avaliação do aluno, configurado como um recurso de autoavalia ção para reflexão sobre sua aprendizagem e participação no curso, portanto O questionário de avaliação do aluno fez parte do processo de avaliação da obrigatório para as atividades da disciplina. Entretanto, cabe ressaltar, que a inclusão desses dados nesta tese foi opcional, mediante concordância com o termo de livre consentimento.

sobre a proposta pedagógica da disciplina e sobre o apoio didático oferecido pelo espaç o virtual *Design e Interdisciplinaridade* em conjunto com as demais Basicamente, o questionário submetido aos alunos compreendeu questões ferramentas de comunicação.

No que se refere à proposta da disciplina, foram abordadas questões sobre metod ologia de ensino; conteúdo (textos e referências empregadas); dinâmicas dos exercícios; recursos de apoio didático; facilidades e dificuldades para realização das atividades do curso.

Mais especificamente sobre o espaço virtual *Design e Interdisciplinaridade* foram investigados a adequação da estrutura do *website*; o apoio didático promovido durante as atividades e a utilização dos recursos de comunicação.

empregada para condução das atividades. Em suas considerações, eles qualif icaram a proposta da disciplina como aberta à participação, interessante, De modo geral, os alunos manifestaram satisfação com a metodologia pertinente, dinâmica e criativa, como exemplificado no seguinte relato*<sup>28</sup>*:

*m atividades dinâmicas renderam muitos desafios interessantes. Para mim era u Surpreendeu-me. Principalmente na forma criativa que os assuntos foram abordados. A relação de textos, algumas vezes densos, com uma proposta de prazer ir às aulas da disciplina.* 

1

<sup>28</sup> Os relatos dos alunos são apresentados na forma de citações não identificadas como estabelecido no *Termo de Consentimento Livre e Esclarecido*, sendo que cada parágrafo corresponde ao relato de um aluno diferente.

Os depoimentos ressaltaram o envolvimento entre alunos e professores que aconteceu no processo de construção do conhecimento. Alguns alunos fizeram referência à abertura da disciplina para a discussão, coautoria, participação e integração. Essa característica foi proporcionada pelo modelo cooperativo empregado na proposta pedagógica da disciplina.

*Achei muito interessante a metodologia da aula já que tanto professores como alunos tiveram a oportunidade de ministrar as aulas e desse jeito foram mais abertas para a discussão, para as opiniões e para a integração, que em termos gerais disso trata a interdisciplinaridade.* 

*A disciplina teve uma dinâmica interessante. O fato de ter contado com a participação dos alunos em vários momentos, trouxe uma imprevisibilidade estimulante* […]

*Achei a metodologia muito corajosa e aberta à participação e co-construção com os alunos. Nesse sentido, foi muito gratificante cursar a disciplina, pois foi possível vivenciar um formato diferente das disciplinas "tradicionais" de pósgraduação, propor trabalhos criativos e envolver toda a turma nas apresentações.* 

reflexão sobre a leitura e a escrita; a autonomia do aluno como leitor e produtor de textos ; o levantamento de referências bibliográficas; a análise e produção de No que se refere aos objetivos, é importante observar que eles envolveram a textos sobre Design e Educação de forma interdisciplinar.

alunos a explorarem alternativas tanto para as formas de apresentação como para os mo dos de articular as relações entre os autores. Essa estratégia buscou também A ênfase na criatividade, por sua vez, foi uma orientação para desafiar os estimular a participação dos alunos nas atividades.

Em que pese à apresentação dos objetivos da disciplina e dos objetivos das ativid ades durante as aulas, foram registradas duas opiniões divergentes que ilustram a dificuldade em conduzir um processo de construção de conhecimento de forma não usual.

*A disciplina foi proposta de forma clara e completa. Os objetivos, presentes no or colegas e professores. a serem aprendidas/ revisitadas p programa, estiveram presentes em todas as aulas e foram sendo cumpridos ao longo do semestre a partir da metodologia utilizada, com leituras, discussões e exercícios propostos. Creio que através dos encontros e das atividades foi possível criar um debate coletivo e observar o amadurecimento e o crescimento das noções* 

*Achei interessante o fato de a disciplina ter tido uma orientação mais aberta, mas acredito que, em alguns momentos, me senti um pouco perdida nos objetivos da mesma. Em algumas aulas senti que não conseguia compreender exatamente quais eram as propostas. Acredito que talvez fosse interessante que os objetivos do curso*  *fossem apresentados de maneira mais alinhada. Exemplo: era Produção Interdisciplinar de Textos, mas durante o curso senti que a disciplina se encaminhou mais para um foco nos suportes textuais, nos modos de apresentação o que foi interessante - e a questão da interdisciplinaridade perdeu a centralidade*  […] *Por outro lado, gostaria que houvesse menos foco nos alunos e mais aulas expositivas das professoras sobre produção dos textos.* 

Nessa mesma linha, é interessante ressaltar que alguns relatos trouxeram à tona a necessidade de mais aulas expositivas e menos foco em atividades desen volvidas pelo aluno, contrariando os atuais paradigmas educacionais e a própria proposta da disciplina, que requeria do aluno uma postura mais dinâmica, mais proativa e não uma postura de mera recepção do conteúdo em aulas expos itivas com no máximo, discussões esporádicas.

[...] mais aulas teóricas para solidificar mais o assunto.

[…] *gostaria que houvesse menos foco nos alunos e mais aulas expositivas das professoras sobre produção dos textos.* 

*Senti um pouco de falta de ter um pouco mais de aula expositiva. Acho a leitura de textos um pouco monótona.* 

disciplina podemos depreender que as atividades realizadas na mesma, tais como trabal hos em grupo, leituras, discussões, produção de exercícios, debates e De um modo geral, das considerações dos alunos sobre a metodologia da seminários promoveram reflexões sobre as temáticas estudadas, envolvimento nas atividades, integração da turma, apreensão de conceitos e construção de conhecimento pela interação com o outro.

Quando se referem ao conteúdo, em sua maioria, os alunos relataram que os assuntos trabalhados na disciplina foram interessantes, pertinentes e motivadores para a produção do conhecimento.

*Os textos utilizados foram de grande pertinência, visto que contemplaram autores do campo do Design e autores externos a este, fato que enriqueceu o debate acerca da questão interdisciplinar* […]

*Os textos foram ótimos como motivadores para a discussão e construção das apresentações, e nos desafiaram a estabelecer "pontes" entre autores que, à primeira vista, poderiam ser de áreas distintas.* 

*A escolha dos textos foi muito boa. Eu utilizaria alguma coisa sobre narrativas fantástica, algo do Borges, p. ex, que acentuaria o caráter interdisciplinar e apresentaria uma alternativa latina dentro da produção de textos. Traria também alguma coisa de áreas não usuais, como a biologia ou coisa do tipo, para que fosse pensado o texto em áreas mais técnicas. Ou ainda algo de dentro da área da*  *música, alguma reflexão sobre a produção textual em música* […] *Acho que acrescentaria muito no que se refere à interdisciplinaridade.* 

Alguns comentários indicaram a necessidade da inclusão de mais referências sobre o campo de conhecimento do design em seus aspectos práticos e teóricos. Entretanto, de forma geral, o destaque foi dado à forma interdisciplinar com q ue os textos foram abordados.

Na avaliação final da disciplina, os alunos sugeriram referências de diferentes campos de conhecimento para serem incorporadas à proposta da disciplina, considerando as relações interdisciplinares trabalhadas durante o semestre.

Nos questionários, os alunos traçaram comentários livres sobre os exercícios propostos para a disciplina e ficou evidenciado um discurso comum em relação a essa dinâm ica. Para eles, os conteúdos trabalhados nos exercícios foram desafiadores, criativos, diversificados e motivadores, proporcionando momentos favor áveis à troca de experiências, de informações e de construção do conhe cimento.

A disciplina foi encarada como um desafio a cada aula, tendo nos exercícios uma ferramenta de estímulo para a produção criativa tanto de textos como nas formas de comunicação dos conceitos teóricos.

*Os exercícios foram criativos e houve o envolvimento de toda a turma no desenvolvimento. Achei que motivou a todos a participar das apresentações dos outros grupos, sem haver desinteresse, nem faltas nos dias dos seminários.* 

bibliográfico trabalhado na disciplina, e as apresentações como um espaço para o envolvimento dos grupos de alunos. Os debates proporcionados pelos exercícios foram reconhecidos como estratégia para reflexão e aprofundamento das questões tratadas no referencial

apresentações de seminários tradicionais na pós-graduação. Ao final, toda a *Os exercícios foram, aos poucos, nos "quebrando" das expectativas de turma estava envolvida na construção de suas apresentações, tanto quanto na participação nas apresentações dos demais grupos.* 

Gostei que as professoras deixaram aos alunos propor as atividades, desse jeito *conseguimos ver atividades de todo tipo, dinâmicas outras mais passivas, mas desde aí podemos observar como a interdisciplinaridade começa a participar, lembremos que a base dela é a interação e integração de outros conceitos para chegar a um saber e a partir das diversas atividades e pontos diferentes dos alunos acho que tanto as professoras como os alunos tivemos ensinos valiosos.* 

Por outro lado, as opiniões registram também dificuldades na execução de trabalhos em grupo, principalmente por gerar uma demanda de encontros extrac lasse para realização das atividades. Uma opção para resolver esse utilizado para a criação compartilhada de documentos entre os membros das equip es. problema, pode ser considerar o uso dos recursos dos grupos de discussão para viabilizar reuniões *online* entre alunos. O *Google Docs,* por sua vez, poderia ser

de reuniões em grupo fora do horário de aula. Alguns relatos apontam para a excessiva quantidade de exercícios semanais de produção de conteúdos que demandava mais tempo de preparo e necessidade

Como alternativa para aumentar o tempo destinado ao estudo e elaboração dos materiais, os alunos sugeriram alternância semanal entre as atividades de leitura e de produção de textos. E, também, a substituição de algumas atividades em grupo por exercícios individuais. Essas sugestões podem ser incorporadas ao planejamento da disciplina para novas turmas.

Em relação ao apoio didático oferecido de forma virtual, o questionário conte mplou a avaliação dos três recursos utilizados como apoio à disciplina: o espaço virtual *Design e Interdisciplinaridade,* o grupo de discussão e o *Google Docs*.

prefer ências e afinidades. Segundo os relatos, os alunos utilizaram os recursos de acordo com as suas

No que se refere ao espaço virtual *Design e Interdisciplinaridade*, parece não h aver dúvidas de que seja uma iniciativa que favorece o acompanhamento da disciplina, funcionando como um banco de informações, registro de atividades e canal de comunicação entre os envolvidos no processo de aprendizagem.

Espaço virtual: avalio positivamente, pois propiciou uma visão panorâmica da *totalidade da disciplina e funcionou como um "banco de dados", no qual podíamos encontrar os materiais necessários e materiais extras.* 

[...] *o blog cumpre o importantíssimo papel de garantir vida aos trabalhos da disciplina mesmo após o seu término.* 

*Achei legais os recursos virtuais, foram simples de usar e foi uma maneira de manter nosso grupo atento de cada opinião e atividade tanto para fazer como já feita, deixando um registro das observações do grupo.* 

*O espaço virtual serviu bem como "porto seguro", um lugar onde tínhamos reunidas todas as informações sobre o curso, como programação, referências, trabalhos a serem desenvolvidos.* 

[…] *o blog e o Google Docs foram ótimos, pois podemos consultar as informações a qualquer momento.* 

Em seus depoimentos, os alunos reconhecem o espaço virtual *Design e Interdisciplinaridade* como um ambiente importante para consultar as informações sobre a disciplina, compartilhar os materiais educacionais empre gados pelos professores, além de manter o registro dos trabalhos produzidos por eles na disciplina.

*Achei uma excelente iniciativa e acho que será um arquivo precioso no futuro quando outras turmas estiverem também publicando no mesmo espaço (virtual).* 

desejadas e outros relataram certa ambiguidade nos termos descritivos empregados na arquitetura da inform ação. Quanto à estrutura, houve diferentes percepções sobre a organização da informação. Alguns alunos declararam ter facilidade em buscar as informações

*sposição das informações, pois utilizei o espaço virtual inúmeras vezes para di A disposição cumpre seu papel principal de garantir rápido acesso às leituras utilizadas na disciplina, bem como quaisquer outras informações de natureza administrativa ou burocrática. Nesse sentido, parabenização deve ser dada à buscar informações, desde os títulos dos textos indicados até o programa da disciplina.* 

Achei a página muito bem organizada. Clara e fácil. A parte de postagem é que *requeria um pouco mais de atenção, especialmente no que se refere a ter de carregar um arquivo para só depois anexá-lo. Mas, tirando isso, achei claro.* 

disponibilização de tags ajuda a encontrar rapidamente um item relacionado a *uma palavra-chave. Em geral, no início fiquei um tanto confusa com a disposição Não tenho hoje termo de comparação, mas sinto que a disposição das informações melhorou ao longo do semestre (ou talvez eu tenha me acostumado com ela...). A das informações na página. Não consegui compreender bem a "hierarquia" das informações (se havia uma prevista).* 

Bom, mas os exercícios poderiam estar todos juntos na parte com o mesmo nome e *não divididos entre vídeos e exercícios.* 

 $\hat{E}$  importante ressaltar que a implantação do ambiente aconteceu com a discip lina em curso e a experiência mostrou que o ambiente carecia de ajustes e adapt ações, como registram os seguintes relatos:

*E o espaço virtual foi uma iniciativa bacana, mas sinto falta da constante atualização, fruto do hábito frenético de ficar checando se entrou e-mail, ou dos* 

*sites de jornais que se atualizam a cada minuto. Sei que é uma neurose do nosso tempo, mas é inevitável que se espere isso de um blog. Talvez um "oi" mais frequente, só um posto para dizer que está tudo como combinado, algo do gênero.* 

*ão do conteúdo/materiais no site, talvez por alguns termos muito clara a disposiç utilizados nos itens de menu serem de significado próximo, como "leitura", Apenas faço uma ressalva à arquitetura de informação do site, que não deixa "referências" e "artigos" - se as professoras indicaram um artigo e um texto para o próximo encontro, devemos procurá-los em "artigo", "leitura" ou "referências"? Em qual seção estariam os materiais obrigatórios, em quais estariam os materiais extras?* 

melhor às demandas, principalmente no que se referem à dinâmica de atualizações e clareza na arquitetura da informação. Algumas modificações foram realizadas durante o curso para atender

No que se refere ao apoio didático oferecido pelo espaço virtual *Design e Interd isciplinaridade*, a maioria dos alunos considerou bons os resultados dessa desenvolvimento das atividades; referências para aprofundamento de leituras; e meios para publicação e consulta dos trabalhos dos colegas, como exemplificado pelos relatos abaixo: experiência. Para eles, o espaço virtual funcionou de fato como um instrumento de suporte à disciplina, disponibilizando informações para consulta; orientações para

*tornado cada vez mais frequente. privacidade necessária, tem se Poxa, eu adorei! Quem sabe no futuro (não muito longe) estaremos todos tendo este tipo de suporte para nossas disciplinas. Atualmente na graduação o espaço virtual que utilizamos é o Facebook, que apesar de não ser o ideal, e não ter a* 

*Avalio positivamente, pela possibilidade de acesso aos conteúdos e materiais sempre disponível. Entretanto, mantenho a ressalva quanto à disposição destes na estrutura e organização do site. Ainda, achei positivo os alunos terem de postar os resultados dos exercícios propostos, pois assim todos poderiam visualizar uma "conclusão" após a apresentação e refletir sobre esta, deixando a possibilidade de diálogo aberta para o futuro, não encerrando o trabalho em um único "término" já em sua apresentação.* 

*Essa troca que o espaço virtual oferecia era muito legal, inclusive de poder ver o trabalho dos outros grupos.* 

exper iência na sua prática como docente. Alguns desses relatos mostram também a intenção de replicar essa

*azer um determinado exercício foi sobre o que seria a próxima aula, ou como f* sensacional. Não precisar entrar no Gmail pra procurar ou mandar um email para *alguém para perguntar como fazer, o que ler, como realizar, etc. Foi de uma ajuda Vou ser simples e objetivo. Para mim o fato de ter um site onde poderia consultar incrível. Ainda mais a possibilidade de usar este mesmo espaço para retomar e*  *relembrar o que já tinha sido trabalhado. É uma ideia que vou levar para as minhas turmas de graduação.* 

Outros, porém, consideram o recurso como algo "novo" que demanda um tempo para se habituar a utilizar. Ainda assim, demonstraram interesse em envol ver outras pessoas nas discussões mediadas pelo ambiente para instigar reflex ões baseadas nas trocas de experiências.

Eu não nasci na geração virtual, de modo que não tenho o hábito de ver filmes na etc. Nosso mural ficou meio pobrezinho, com poucas postagens. Quem sabe  $convidando$  outros professores ou colegas ele ficasse mais interessante... *internet, rever a apresentação dos alunos, nem mesmo a minha.* […] *Achei ótimo o programa da disciplina estar lá no site, consultei diversas vezes para ter certeza de que tinha lido a coisa certa, de que a data de apresentação seria mesmo aquela O que realmente me agradou foi ter os textos ali, os artigos das professoras, o programa, tudo à mão.* 

Durante o andamento da disciplina notamos que os espaços para comentários e discussões livres (Mural) quase não foram utilizados. De acordo com os relatos dos alunos, eles preferiram manter as discussões em sala de aula.

dúvidas em sala de aula. Entretanto, acho muito válido que este recurso esteja disponível, pois ele propicia a continuidade de um diálogo, um debate acerca do *que foi apresentado não só no âmbito dos que cursaram a disciplina, mas também Não utilizei este recurso, pois acabávamos discutindo os materiais e levantando as para leitores externos.* 

debates criados pelas atividades na sala de aula. A participação, entretanto, depen de das preferências, dos interesses e dos hábitos pessoais de cada aluno. É um m ovimento voluntário e pode ser uma estratégia para enriquecer as discussões pelo envolvimento de outras pessoas, como relatado nos depoimentos apres entados anteriormente. A disponibilização desses espaços tem como propósito dar continuidade aos

No que se referem às demais ferramentas de comunicação, os relatos apont am que o grupo de discussão foi utilizado como mala direta para viabilizar a comunicação por *e-mail* entre a turma. As discussões sobre as temáticas desenvolvidas na disciplina se concentraram na sala de aula. Porém, cabe assinalar que alguns alunos mencionaram a possibilidade de estender essas discussões media das por essa ferramenta, o que, no entanto, não aconteceu nessa turma.

*Confesso que no grupo de discussão não participei muito, mas os debates em sala foram bem valiosos.* 

*O grupo de discussão é sempre uma ótima forma de entrar em contato com toda a turma de uma só vez, embora pudesse também ter sido mais utilizado como ferramenta de "discussão", propriamente, contribuindo com as reflexões realizadas na disciplina.* 

*O grupo de discussão poderia ser mais utilizado e seria importante esclarecer para os alunos qual a liberdade de atuação dos mesmos dentro do grupo.* 

Sobre o grupo de discussão: Um ótimo comunicador entre as professoras e os *alunos. No entanto senti falta de mais interação entre os alunos.* 

que s e refere às funcionalidades para troca de arquivos. Mas, a sua aplicação para a prod ução compartilhada de texto não foi comentada nos questionários. O *Google Docs*, por sua vez, foi um recurso bem avaliado pelos alunos no

melhorar a familiaridade com Tecnologias da Informação e da Comunicação em situaç ões de ensino-aprendizagem, tanto para os alunos como para os professores. O uso dessas ferramentas virtuais pode ser um recurso importante para

*Aprovo os três, mas como tenho algumas dificuldades em novas tecnologias, me coloquei a experimentos sem medo de errar.* 

*Gostei muito da possibilidade de publicar na web trabalhos feitos para uma disciplina do mestrado.* 

*Tenho muitas dificuldades com os ambientes virtuais, mas achei o espaço muito bem desenhado.* 

Ao final da avaliação, os alunos comentaram a percepção que tiveram sobre as facilidades e/ou dificuldades encontradas para realizar as atividades durante o curso.

produção de conteúdos para disciplina; a liberdade e o incentivo à expressão criativa nos trabalhos; além do uso das mídias digitais como ferramenta de Para eles, a proposta pedagógica da disciplina trouxe elementos diferenciados que facilitaram essa vivência, tais como abertura à participação na comunicação e compartilhamento dos materiais educacionais.

comunicação extraclasse; além da disponibilidade dos participantes durante o proce sso de ensino-aprendizagem. As principais facilidades apontadas foram: ênfase das professoras na busca de uma solução criativa para os trabalhos; liberdade para criação; divulgação da programação das atividades; publicação *online* de materiais e referências empregadas na disciplina; aplicação de mídias digitais como ferramenta de *Gostei de sentir liberdade para criar e do tempo bem dividido entre os grupos e entre as atividades.* 

*Facilidades: ter os materiais e conteúdos disponíveis online* […]*; bom engajamento da turma e disponibilidade dos professores e monitora, com participação efetiva nos trabalhos propostos e nos debates.* 

*A facilidade estava no recurso aos e-mails, o fato de recebermos sempre notícias, tudo bem atualizado.* 

*A facilidade foi ter o poder de criar, a dificuldade foi encontrar tempo para fazer o trabalho em grupo.* 

As atividades promoveram o envolvimento da turma, levando a uma participação efetiva nos trabalhos e nos debates.

*fim de realizar conexões com os temas propostos. As atividades, em função da sua natureza interdisciplinar, ofereceram desafios de aprendizado extremamente saudáveis. Por causa da natureza das atividades em grupo, os alunos foram estimulados a buscar suas áreas de interesse e domínio a* 

textos proposta na disciplina; organizar horários comuns para realizar trabalhos em grupo fora do horário de aula; e a in fluência dos compromissos pessoais com trabal ho e demais atividades acadêmicas. As principais dificuldades ficaram em torno de acompanhar a quantidade de

*Com mencionei antes, as atividades em grupo propostas eram muito lúdicas e demandavam encontros além do horário da aula que pra mim era um pouco complicado.* 

A principal dificuldade foi falta de tempo. Neste aspecto, um curso mais *dicional, com leituras de texto é mais fácil* […]. *tra*

*Algumas dificuldades envolveram, inicialmente, pensar e articular os textos dados em formas de apresentação não convencionais, o que foi melhorando ao longo do tempo. Também posso dizer que o trabalho em grupo, em alguns momentos, representou um desafio, quando trabalhando com pessoas de estilos muito diferentes de pensamento. Em termos de facilidades, o meu interesse pelo tema ajudou.* 

*Gosto de projetos em grupo. Para mim a dificuldade, natural, é organizar a melhor forma de interação fora de classe com o grupo. Mas isso faz parte do projeto. De modo geral, gostei e me identifiquei com todas as atividades propostas.* 

participantes registraram hesitação na utilização conjunta das diferentes No que se refere ao suporte didático do espaço virtual *Design e Interdisciplinaridade*, as dificuldades ficaram em torno da interpretação da arquitetura da informação, como mencionado anteriormente. Além disso, alguns ferram entas de comunicação para atender a disciplina, o *Google Docs*, o SAU, o grupo de discussão e o *website*.

sobre a condução da disciplina e sobre as experiências vivenciadas na sala de aula, retom ando os objetivos e avaliando os resultados das atividades didáticas. Ao fim do semestre, as professoras manifestaram aos alunos comentários

### *Oi turma,*

Convivemos na disciplina Produção Interdisciplinar de Textos com escritos dos *s. A partir da "con-vivência", Mera Coincidência e Colcha de Retalho* recuperamos, de nossa biblioteca, escritos e experiências de vida para, atendendo *ao objetivo geral da disciplina, "produzirmos textos de forma interdisciplinar". autores Bakhtin, Benjamin, Bonfim, Brandão, Calvino, Colasanti, Gildemark, Goulemout, Imbesi, Love, Pasolini, Soares e Sommerman. Assistimos a trechos de* 

*Atrelamos ainda os objetivos de favorecer no aluno de pós-graduação a produção competente de textos (incluindo "práticas de ensino" como texto) para uma ação profissional com vistas a interdisciplinaridade.* 

produzimos, baseados nestas formas, novos textos, enquadrados em gêneros que, então e por isso, se apresentam em um processo de atualização constante *Entendemos os textos como gêneros do discurso, ou como diferentes formas de uso da linguagem que variam de acordo com as diferentes esferas de atividade do homem e representam uma economia cognitiva e comunicativa nos processos de troca. Entendemos que eles são um elo numa cadeia de comunicação, ou seja, através deles rememoramos formas relativamente estáveis do passado e (Jackeline Farbiarz e Rita Couto)29.* 

Em relação ao apoio didático do espaço virtual *Design e Interdisciplinaridade*, a avaliação das professoras abordou a percepção que elas tivera m sobre a disciplina, os processos de comunicação e os resultados da produ ção dos alunos.

public ação de materiais educacionais; a estrutura do *website*; as facilidades e dificuldades de uso; e a efetividade do apoio didático para a disciplina. Em termos práticos, foram avaliados os processos de produção e de

início das aulas foi marcado por certa insegurança, provocada pela falta de famil iaridade com o ambiente e por problemas circunstanciais, dados à Nas considerações assinaladas pelas professoras podemos evidenciar que o implantação do *website* durante a disciplina. Contudo, a proposta foi considerada desafiadora e alcançou bons resultados.

<u>.</u>

<sup>29</sup> Trecho do *e-mail* enviado aos alunos no encerramento da disciplina *Produção Interdisciplinar de Textos* (FARBIARZ & COUTO, 2012).

*Os alunos também passaram por um processo de aprendizagem e, como eu,*  também foram tímidos no uso do ambiente. Contudo, acho que é uma questão de tempo e de se criar a "tradição" de que as disciplinas que ministro, sozinha ou em *conjunto com outro professor, têm um canal de comunicação e desdobramento de atividades no espaço virtual Design e Interdisciplinaridade.*

A possibilidade de uso desse espaço virtual como um canal de comunicação com os alunos para compartilhar experiências e materiais didáticos inspirou a proposição de um programa diferente para a disciplina, conforme relato repro duzido a seguir:

*Confesso que o simples fato de poder empreender essa experiência pedagógica e estabelecer um novo canal de relacionamento com os alunos me deixou inspirada para propor um programa de disciplina diferente de tudo que já havia feito antes.* 

apoio didático também contribuiu para que as professoras repensassem sua prática docente, seja pela modificação de estratégias didáticas ou pela inserção de novos eleme ntos à sua prática. Dessa consideração é possível depreender que a elaboração desse espaço de

ativid ades de leitura e discussão de textos, comuns em aulas de pós-graduação, foram incorporados exercícios e dinâmicas de grupos, sob o mote *Criatividade*. As atividades foram realizadas em sala de aula para produção de textos e de apresentações. Essas estratégias de ensino-aprendizagem foram aliadas aos recurs os de produção e publicação digital disponíveis no *website,* como forma de Na disciplina *Produção Interdisciplinar de Textos*, por exemplo, às incentivar à participação dos alunos.

docente mostra que a proposta na disciplina ainda carece de elementos que prom ovam melhor integração entre as aulas expositivas e as atividades de Sobre os resultados da produção das atividades dos alunos, a opinião produção de conteúdos, tendo em vista alcançarem maior aprofundamento na temática estudada.

*va sendo empreendida. contribuíam para a discussão que esta Acho que a proposta inovadora das atividades, dinâmicas e motes precisa ser mais "afinada", amarrando melhor as aulas expositivas, exercícios coletivos e individuais. Minha sensação geral é que, principalmente nos exercícios em grupo, em sala de aula, as discussões não alcançaram o aprofundamento que eu esperava. Em alguns momentos achei que os alunos se desviavam dos textos e partiam para reflexões sobre sua prática pedagógica que, em muitos casos, não* 

Na opinião de uma das professoras, a inovação na proposta pedagógica da disciplina, tanto para os alunos como para as docentes, pode ter acarretado esse problema.

*Reafirmo que a inovação relacionada à proposta da disciplina e ao espaço virtual configuraram um conjunto que demandou aprendizagem de novas práticas.* 

aprendizagem são possibilitadas pela reflexão sobre a própria prática docente. No entanto, a melhoria e a adequação das estratégias de ensino-

*Mas, se você me perguntar se eu pretendo repetir a experiência, não terei dúvida em dizer que sim, aplicando os ajustes necessários. A proposta é muito criativa!* 

espaco semestre, ao mesmo tempo em que a disciplina era ministrada. Essas dificuldades foram superadas à medida que eles adquiriam familiaridade com o ambiente de Em relação ao processo de produção e publicação dos materiais didáticos no o virtual *Design e Interdisciplinaridade*, algumas considerações evidenciaram que tanto os professores como os alunos tiveram dificuldades durante o período de implantação do ambiente, que foi realizado ao longo do publicação. Vale lembrar que isso não se apresentou como um problema para as atividades da disciplina, uma vez que a publicação dos exercícios no *website* era de livre escolha dos alunos.

Sob o ponto de vista docente, a construção desse espaço é uma experiência que estimula reflexões sobre o uso das mídias digitais na prática docente.

*Se você não viveu uma experiência anterior, como a desse semestre, acha que o espaço é um bicho de sete cabeças. Depois de ser apresentada a ele, já começa a pensar em como ampliar, dar nova forma, novos usos, etc.* 

*Acho que você fica inspirado e começa a ter vontade de ir além.* 

*Registro que é a primeira vez que tenho a sensação de que vou conseguir finalmente me apropriar do mundo virtual.* 

[...] *Fiquei motivada com a experiência e com os resultados desse semestre.* 

Em *Design e Interdisciplinaridade*, a construção dos materiais empregados como apoio à disciplina é aberta e dinâmica. Nesse modelo, o professor tem a liberd ade para desenhar e redesenhar o seu espaço didático, criar materiais e ativid ades de acordo com as escolhas da sua prática pedagógica. O aluno, por sua vez, participa do processo como coautor e suas contribuições serão fontes de pesqu isa para novas turmas.

Dentre as principais facilidades relatadas, temos a elaboração do ambiente de acordo com a demanda da sala de aula; a escolha de uma plataforma de publicação amigável; as orientações sobre uso da plataforma fornecidas durante o semestre; a facilidade para postagens de textos; o emprego do aplicativo *Word Press* no *iPad,* para agilizar a atualização do *website*; e a disposição do *layou t* da página, com tudo visível, à mão.

As principais dificuldades, sob o ponto de vista docente, foram o processo de postagem de arquivos de imagens e de apresentações, a transmissão de arquiv os de vídeos e a falta de familiaridade das professoras com uso de ambientes virtuais.

Contudo, na avaliação docente, o espaço virtual *Design e Interdisciplinaridade* forneceu apoio didático efetivo para a dinâmica da disciplina *Produção Interdisciplinar de Textos*.

Em termos gerais, o *website* proporciona uma visão panorâmica sobre a temática da disciplina; permite a continuidade da discussão dos trabalhos após o término das aulas e consiste em uma ferramenta de consulta e registro das atividades realizadas em sala de aula. Além disso, funciona como um instrumento de planejamento didático para o professor.

O momento de avaliação foi essencial para verificar a consistência da estrut ura planejada diante da situação de aplicação. Com esse *feedback* foi possível redefinir elementos na estrutura tendo em vista melhorar a qualidade da intera ção dos usuários com o ambiente.

redefinir os rótulos de categorias que provocavam inconsistências na arquitetura da inf ormação e reorganizar a disposição das seções de acordo com a natureza do conte údo e com a prioridade da informação. Nesse sentido, as principais modificações na estrutura consistiram em

A Figura 35 apresenta a interface da atual versão do espaço virtual *Design e Interdisciplinaridade,* preparado para oferecer apoio didático à próxima turma da disciplina *ART 2278 – Comunicação, Interação e Autoria em Design*.

forma compartilhada *online*; intensificar o uso do *website* como um canal de comunicação com a turma, por meio de publicações frequentes no *Mural*; e estimular discussões sobre dos trabalhos publicados, por meio dos comentários. No que diz respeito à proposta pedagógica da disciplina, as principais orientações para a nova turma compreendem estimular a produção de textos de

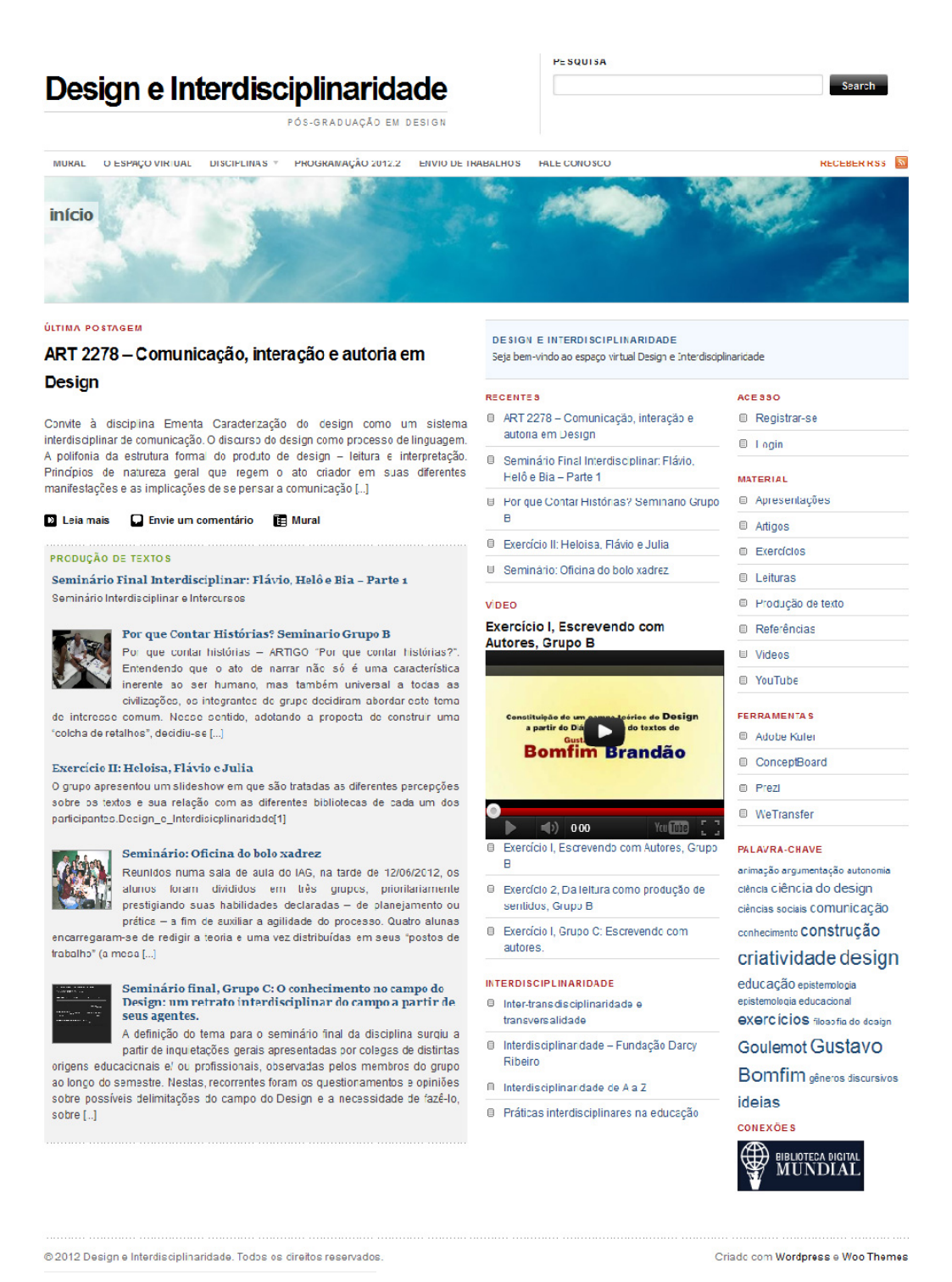

35 – *Design e Interdisciplinaridade*, espaço para a docência *online*. Figura

*Design e Interdisciplinaridade* é efetivamente um espaço em constante construção, criado em um processo de parceria e troca entre alunos e professores durante a vivência na sala de aula.

Do ponto de vista do apoio didático, esse espaço virtual deu suporte tanto para o registro das estratégias de ensino-aprendizagem empregadas como para os resultados produzidos pela aplicação destas.

Os alunos tiveram à sua disposição, orientações para realização das atividades de aprendizagem, indicações das referências bibliográficas principais e complementares, além de um espaço para publicação dos seus trabalhos.

Atenção especial foi dada à concessão e à responsabilidade para a publicação dos materiais. A publicação foi de livre escolha e incentivada em sala de aula. As apresentações, aulas e trabalhos ficaram abertos à discussão e a contribuição de pessoas que não necessariamente fizeram parte do processo de ensino-aprendizagem.

Para os professores, esse acervo também pode servir como fonte de documentação para análise pessoal sobre as metodologias de ensino empregadas na sua prática pedagógica.

A dinâmica se mostrou como uma proposta singular para estimular a produção de conteúdo, a partir das discussões promovidas nas aulas de pósgraduação, tanto por parte dos alunos quanto dos professores.

Considerando que a formação de docentes é uma das finalidades dos programas de pós-graduação *stricto sensu*, é importante salientar que essa experimentação em uma situação de docência funciona como espaço para sugestões, críticas e aprimoramento das estratégias empregadas. Além disso, podem ser incorporadas nas atividades do aluno como futuro docente.